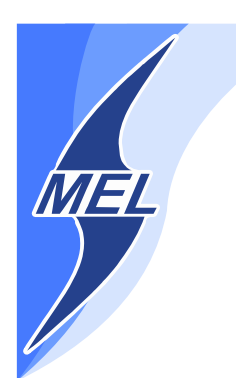

# POLITECHNIKA WARSZAWSKA **WYDZIAŁ MECHANICZNY ENERGETYKI I LOTNICTWA**

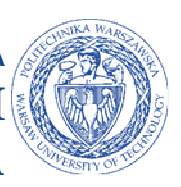

**DZIEKAN** 

ul. Nowowiejska 21/25, 00-665 Warszawa, Gmach ITC, pok. 104 fax: +48 22 234 66 32, e-mail: zampub@meil.pw.edu.pl

# **Specyfikacja Istotnych Warunków Zamówienia**

**dla zamówienia publicznego prowadzonego w trybie** 

# **PRZETARGU NIEOGRANICZONEGO**

**o wartości szacunkowej poniżej 200.000 EURO na dostawę** 

**urządzeń komputerowych oraz licencji w związku z realizacją projektu " Opracowanie metod i wykonanie analiz bezpieczeństwa w reaktorach jądrowych przy zaburzeniach w odbiorze ciepła i w warunkach ciężkich awarii"** 

**dla Instytutu Techniki Cieplnej Wydziału Mechanicznego Energetyki i Lotnictwa Politechniki Warszawskiej** 

Postępowanie, którego dotyczy niniejszy dokument oznaczone jest znakiem:

 **94//1131/2013.**  Wykonawcy zobowiązani są do powoływania się na podane oznaczenie we wszelkich kontaktach z Zamawiającym.

Zatwierdził:

Warszawa,04.11.2013 ....................................................

*(Miejscowość, data) (podpis i pieczęć)* 

**Zamawiający oczekuje, że przed przystąpieniem do opracowania oferty każdy z Wykonawców dokładnie zapozna się z niniejszą specyfikacją oraz kompletem materiałów przekazanych dla opracowania oferty.** 

Niniejsza specyfikacja składa się z 35 kolejno ponumerowanych stron wraz z załącznikami.

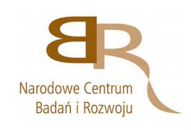

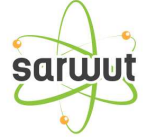

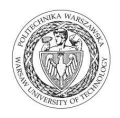

# **1. Zamawiający**

Wydział Mechaniczny Energetyki i Lotnictwa Politechniki Warszawskiej zaprasza do składania ofert w postępowaniu prowadzonym w trybie przetargu nieograniczonego. Dane Zamawiającego:

> Politechnika Warszawska, Wydział Mechaniczny Energetyki i Lotnictwa, Instytut Techniki Cieplnej ul. Nowowiejska 21/25, 00-665 Warszawa NIP: 525 000 58 34

Adres do korespondencji:

# **Politechnika Warszawska, Wydział Mechaniczny Energetyki i Lotnictwa, ul. Nowowiejska 21/25, 00-665 Warszawa Gmach Techniki Cieplnej, pokój nr 8 faks (22) 234-66-32, email: zampub@meil.pw.edu.pl**

Godziny urzędowania: od 8.30 do 15:30 (czasu urzędowego obowiązującego na terytorium Rzeczpospolitej Polskiej) w dni robocze (dni robocze - to dni inne niż: dni ustawowo wolne od pracy oraz dni ustanowione przez Zamawiającego jako dni wolne od pracy). Jeżeli przekazanie informacji (np. wniesienie pisma, przesłanie faksu) nastąpi po godzinie 15:30, to Zamawiający przyjmie jako datę doręczenia pisma następny dzień roboczy.

# **2. Tryb udzielenia zamówienia**

Postępowanie o udzielenie zamówienia publicznego prowadzone jest w trybie przetargu nieograniczonego o wartości poniżej **200.000 euro**. Podstawa prawna udzielenia zamówienia publicznego: art. 39 Ustawy Prawo Zamówień Publicznych i przepisy wykonawcze wydane na jej podstawie oraz niniejsza Specyfikacja Istotnych Warunków Zamówienia (zwana dalej SIWZ).

Podstawa prawna opracowania SIWZ:

- Ustawa Prawo zamówień publicznych (Dz. U. z 2013r. Nr 3, poz. 907) zwana dalej Ustawą Pzp;
- Rozporządzenie Prezesa Rady Ministrów z dnia 30.12.2009r. w sprawie rodzajów dokumentów, jakich może żądać Zamawiający od Wykonawcy oraz form, w jakich te dokumenty mogą być składana (Dz. U. Nr 226.poz 1817);
- Rozporządzenie Prezesa Rady Ministrów z dnia 23 grudnia 2009 r. w sprawie średniego kursu złotego w stosunku do euro stanowiącego podstawę przeliczania wartości zamówień publicznych (Dz. U. z 2009 r. Nr 224 poz. 1796);

# **3. Opis przedmiotu zamówienia**

**3.1.** Przedmiotem zamówienia jest dostawa **urządzeń komputerowych oraz licencji w związku z realizacją projektu "Opracowanie metod i wykonanie analiz bezpieczeństwa w reaktorach jądrowych przy zaburzeniach w odbiorze ciepła i w warunkach ciężkich awarii" dla Instytutu Techniki Cieplnej Wydziału Mechanicznego Energetyki i Lotnictwa Politechniki Warszawskiej**.

Oznaczenie wg Wspólnego Słownika Zamówień:

### **Urządzenie komputerowe 30200000-1**

### **Szczegółowy opis przedmiotu zamówienia znajduje się w załączniku nr 6.**

Zamawiający dopuszcza składanie ofert równoważnych pod warunkiem, iż asortyment równoważny będzie posiadał takie same lub lepsze parametry techniczne, jakościowe, funkcjonalne i użytkowe

Zgodnie z art. 30 ust. 5 ustawy Wykonawca powołujący się na rozwiązania równoważne jest obowiązany wykazać, że oferowane przez niego dostawy spełniają wymagania określone przez Zamawiającego.

### **3.2. Zamawiający przewiduje udzielenia zamówień uzupełniających**

Zamawiający zastrzega sobie możliwość udzielenia zamówień uzupełniających na warunkach określonych w ustawie Pzp

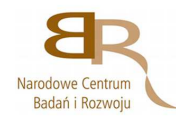

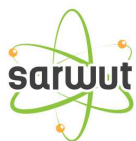

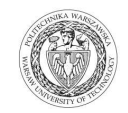

### **4. Części zamówienia**

Zamawiający **dopuszcza** składanie ofert częściowych -**5 części** 

### **5. Oferty wariantowe**

Zamawiający **nie dopuszcza** składania ofert wariantowych

### **6. Termin wykonania zamówienia**

Wymagany termin wykonania zamówienia: **14 dni od daty podpisania umowy**.

#### **7. Opis warunków udziału w postępowaniu oraz sposobu dokonywania oceny spełnienia warunków**

Jako Wykonawcę (w SIWZ) określa się osobę fizyczną, osobę prawną albo jednostkę organizacyjna nieposiadającą osobowości prawnej, która ubiega się o udzielenie zamówienia publicznego, złożyła ofertę lub zawarła umowę w sprawie zamówienia publicznego.

### **7.1. Warunki ogólne udziału w postępowaniu**

O udzielenie zamówienia mogą ubiegać się Wykonawcy, którzy spełnią warunki dotyczące:

- 7.1.1 posiadania uprawnień do wykonywania określonej działalności lub czynności, jeżeli przepisy prawa nakładają obowiązek ich posiadania,
- 7.1.2 posiadania wiedzy i doświadczenia,
- 7.1.3 dysponowania odpowiednim potencjałem technicznym oraz osobami zdolnymi do wykonania zamówienia,
- 7.1.4 sytuacji ekonomicznej i finansowej,

oraz nie podlegają wykluczeniu z postępowania o udzielenie zamówienia zgodnie z art. 24 Ustawy Pzp.

### **7.2. Ocena spełnienia warunków w postępowaniu o zamówienie publiczne**

Z ubiegania się o udzielenie zamówienia publicznego wyklucza się:

- Wykonawców, którzy nie spełniają warunków udziału w postępowaniu o zamówienie publiczne, o których mowa w art. 24 ust. 1 Prawa Zamówień Publicznych z późniejszymi zmianami
- Wykonawców, którzy złożyli nieprawdziwe informacje mające wpływ na wynik prowadzonego postępowania
- Wykonawców, którzy nie złożyli oświadczenia o spełnianiu warunków udziału w postępowaniu lub dokumentów potwierdzających spełnianie tych warunków

Zamawiający odrzuci ofertę:

- która jest niezgodna z ustawą;
- jeżeli nie odpowiada treści SIWZ z zastrzeżeniem art. 87 ust. 2 pkt. 3;
- której złożenie stanowi czyn nieuczciwej konkurencji w rozumieniu przepisów o zwalczaniu nieuczciwej konkurencii:
- zawierającą rażąco niską cenę w stosunku do przedmiotu zamówienia;
- zawierającą błędy w obliczeniu ceny;
- która została złożona przez Wykonawcę wykluczonego z udziału w postępowaniu o udzielenie zamówienia lub niezaproszonego do składania ofert;
- której Wykonawca w terminie 3 dni od dnia doręczenia zawiadomienia nie zgodził się na poprawienie omyłki, o której mowa w art. 87 ust. 2 pkt. 3;
- nieważną na podstawie odrębnych przepisów

# **8. Informacje o oświadczeniach i dokumentach, jakie mają dostarczyć Wykonawcy w celu potwierdzenia spełnienia warunków udziału w postępowaniu**

Wykonawca składa następujące dokumenty w celu potwierdzenia, że posiada uprawnienie do wykonywania określonej działalności lub czynności oraz nie podlega wykluczeniu na podstawie art. 24 ustawy z dnia 29 stycznia 2004 r. - Prawo zamówień publicznych:

#### **8.1. Dokumenty wymagane:**

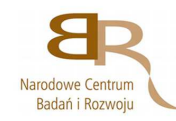

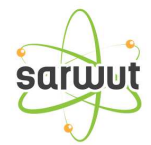

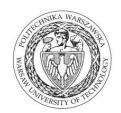

- a) formularz ofertowy wraz z oświadczeniem o spełnieniu warunków udziału w postępowaniu z wykorzystaniem wzoru - **załącznik nr 1**,
- b) oświadczenie o grupie kapitałowej **załącznik 1a**
- c) lista podmiotów należąca do tej samej grupy kapitałowej **załącznik 1a c.d**
- d) szczegółowa kalkulacja ceny zawierająca nazwy producenta i modelu proponowanego elementu/ urządzenia z wykorzystaniem wzoru **- załącznik nr 2**,
- e) szczegółowa specyfikacja techniczna poszczególnych elementów zamówienia wykonana na podstawie opisu przedmiotu zamówienia- **załącznik nr 6**. Szczegółowa Specyfikacja Techniczna – Karta charakterystyki produktu, wraz z załączonymi kartami katalogowymi zawierająca w szczególności opis parametrów produktu wskazanych przez Zamawiającego w opisie przedmiotu zamówienia – wskazany opis należy złożyć w 1 egzemplarzu. Zamawiający zastrzega, iż wymóg złożenia ww. oświadczenia nie zostanie uznany przez Zamawiającego za spełniony w przypadku, gdy dokument, o którym mowa nie będzie autorskim opracowaniem Wykonawcy, tj. stanowić będzie w całości lub w części kopię opisu przedmiotu zamówienia zawartego w Załączniku nr 1 do SIWZ bez wymaganego opisu opracowanego przez Wykonawcę,
- f) aktualny odpis z właściwego rejestru albo aktualne zaświadczenie o wpisie do ewidencji działalności gospodarczej, jeżeli odrębne przepisy wymagają wpisu do rejestru lub zgłoszenia do ewidencji działalności gospodarczej, poświadczony przez Wykonawcę za zgodność z oryginałem,
- g) parafowany przez osoby uprawnione projekt umowy **załącznik nr 3**
- h) dokumenty potwierdzające uprawnienie osób podpisujących ofertę, o ile nie wynikają z przepisów prawa lub innych dokumentów rejestrowych
- i) aktualne informacje z **Krajowego Rejestru Karnego** w zakresie określonym w art. 24 ust. 1 pkt od 4 do 8 ustawy, wystawione nie wcześniej niż 6 miesięcy przed upływem terminu składania ofert,
- j) aktualne informacje z **Krajowego Rejestru Karnego** w zakresie określonym w art. 24 ust. 1 pkt 9 ustawy, wystawione nie wcześniej niż 6 miesięcy przed upływem terminu składania ofert,
- k) aktualne informacje z **Krajowego Rejestru Karnego** w zakresie określonym w art. 24 ust. 1 pkt 10-11 ustawy, wystawione nie wcześniej niż 6 miesięcy przed upływem terminu składania ofert,
- l) aktualne zaświadczenie właściwego naczelnika **Urzędu Skarbowego** oraz właściwego oddziału **Zakładu Ubezpieczeń Społecznych lub Kasy Rolniczego Ubezpieczenia Społecznego** potwierdzające odpowiednio, że Wykonawca nie zalega z opłacaniem podatków, opłat oraz składek na ubezpieczenie zdrowotne i społeczne, lub zaświadczenie, że uzyskał przewidziane prawem zwolnienie, odroczenie lub rozłożenie na raty zaległych płatności, lub wstrzymanie w całości wykonania decyzji właściwego organu. Powyższe zaświadczenia muszą być wystawione nie wcześniej niż 3 miesiące przed upływem terminu składania ofert
- **m)** Oświadczenie o spełnieniu warunków udziału w postępowaniu **załącznik nr 4,**
- n) Oświadczenie o braku podstaw do wykluczenia **załącznik nr 5,**
- o) dokumenty określone w niniejszym punkcie winny być złożone w formie oryginału lub kserokopii poświadczonej za zgodność z oryginałem przez Wykonawcę,
- p) oświadczenia i dokumenty sporządzone w języku obcym należy przedstawić wraz z ich tłumaczeniem na język polski; dokumenty urzędowe sporządzone w języku obcym należy złożyć wraz z ich tłumaczeniem sporządzonym przez tłumacza przysięgłego; wszystkie pozostałe dokumenty muszą być złożone w języku polskim.
- q) wykonawca powołujący się przy wykazywaniu spełniania warunków udziału w postępowaniu na zasoby innych podmiotów, które będą brały udział w realizacji części zamówienia, przedkłada także dokumenty dotyczące tego podmiotu w zakresie wymaganym dla wykonawcy.

### **8.2. Wykonawca zamieszkały poza terytorium Rzeczypospolitej Polskiej**

- 1. Jeżeli Wykonawca ma siedzibę lub miejsce zamieszkania poza terytorium Rzeczypospolitej Polskiej, zamiast dokumentów, o których mowa wyżej, składa dokument lub dokumenty, wystawione zgodnie z prawem kraju, w którym ma siedzibę lub miejsce zamieszkania, potwierdzające odpowiednio, że:
	- a) nie otwarto jego likwidacji, ani nie ogłoszono upadłości.<br>b) nie zalega z ujszczaniem podatków, opłat lub składek i
	- nie zalega z uiszczaniem podatków, opłat lub składek na ubezpieczenie społeczne lub zdrowotne albo że uzyskał przewidziane prawem zwolnienie, odroczenie lub rozłożenie na raty zaległych płatności lub wstrzymanie w całości wykonania decyzji właściwego organu
	- c) nie orzeczono wobec niego zakazu ubiegania się o zamówienie

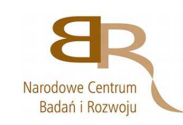

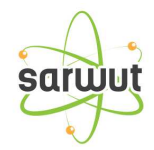

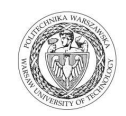

- 2. Jeżeli w kraju pochodzenia osoby lub w kraju, w którym Wykonawca ma siedzibę lub miejsce zamieszkania, nie wydaje się powyższych dokumentów oraz informacji z Krajowego Rejestru Karnego w zakresie określonym w art. 24 ust. 1 pkt 4-8, zastępuje się je dokumentem zawierającym oświadczenie złożone przed notariuszem, właściwym organem sądowym, administracyjnym albo organem samorządu zawodowego lub gospodarczego odpowiednio do kraju pochodzenia osoby lub kraju, w którym Wykonawca ma siedzibę lub miejsce zamieszkania.
- 3. Dokumenty, o których mowa w punkcie 8.2.a) powinny być wystawione nie wcześniej niż 6 miesięcy przed upływem terminu składania ofert. Dokument o którym mowa w pkt 8.2.b) powinien być wystawiony nie wcześniej niż 3 miesiące przed upływem terminu składania ofert.
- 4. Zamawiający wykluczy z postępowania Wykonawców którzy nie spełniają warunków udziału w postępowaniu.
- 5. Zgodnie z art. 26 ust. 3 Ustawy Pzp Zamawiający wzywa Wykonawców, którzy w określonym terminie nie złożyli oświadczeń i dokumentów, o których mowa w art. 25 ust. 1, lub którzy złożyli dokumenty zawierające błędy, do ich uzupełnienia w wyznaczonym terminie, chyba że mimo ich uzupełnienia oferta Wykonawcy podlega odrzuceniu lub konieczne byłoby unieważnienie postępowania. Zamawiający wzywa także w wyznaczonym przez siebie terminie, do złożenia wyjaśnień dotyczących oświadczeń i dokumentów o których mowa w art. 25 ust. 1 Ustawy Pzp.
- 6. Ofertę Wykonawcy wykluczonego uznaje się za odrzuconą.

### **9. Informacja o sposobie porozumiewania się Zamawiającego z Wykonawcami.**

- a) Postępowanie prowadzi się z zachowaniem formy pisemnej, w formie faksu (nr 022 234 66 32) oraz z formie elektronicznej (e-mail: zampub@meil.pw.edu.pl)
- b) Fakt otrzymania informacji za pomocą faksu lub e-mail, zgodnie z art. 27 ust. 2 Ustawy Pzp, każda ze stron na żądanie drugiej niezwłocznie potwierdza. Zamawiający przyjmuje wszystkie pisma w godzinach pracy od 8.30 do 15:30 (czasu urzędowego obowiązującego na terytorium Rzeczpospolitej Polskiej) w dni robocze (dni robocze - to dni inne niż: dni ustawowo wolne od pracy oraz dni ustanowione przez Zamawiającego jako dni wolne od pracy). Jeżeli przekazanie informacji (np. wniesienie pisma, przesłanie faksu) nastąpi po godzinie 15:30, to Zamawiający przyjmie jako datę doręczenia pisma następny dzień roboczy.
- c) Każdy Wykonawca ma prawo zwrócić się do Zamawiającego o wyjaśnienie SIWZ. Zamawiający zobowiązany jest niezwłocznie udzielić wyjaśnień, jednak nie później niż 2 dni przed upływem terminu składania ofert pod warunkiem że wniosek o wyjaśnienie treści SIWZ wpłynął do Zamawiającego nie później niż do końca dnia, w którym upływa połowa wyznaczonego terminu składania ofert.

Pytania Wykonawców muszą być sformułowane na piśmie i skierowane na adres:

### **Politechnika Warszawska, Wydział Mechaniczny Energetyki i Lotnictwa, Instytut Techniki Lotniczej i Mechaniki Stosowanej Gmach Techniki Cieplnej ul. Nowowiejska 21/25, 00-665 Warszawa faks (22) 234-66-32, email: zampub@meil.pw.edu.pl**

- d) Jeżeli wniosek o wyjaśnienie treści SIWZ wpłynął do Zamawiającego po upływie terminu składania wniosku lub dotyczy udzielonych wyjaśnień, Zamawiający może udzielić wyjaśnień lub pozostawić wniosek bez rozpoznania.
- e) Zamawiający jednocześnie przekaże treść wyjaśnień wszystkim Wykonawcom, którym doręczono SIWZ bez ujawniania źródła zapytania oraz zamieści je na swojej stronie internetowe, na której zamieszczono SIWZ.
- f) W szczególnie uzasadnionych przypadkach Zamawiający może, w każdym czasie przed upływem terminu składania ofert zmienić treść SIWZ. Dokonaną w ten sposób zmianę przekazuje się niezwłocznie wszystkim Wykonawcom i jest ona dla nich wiążąca. Zmianę SIWZ Zamawiający zamieści na swojej stronie internetowej, na której udostępniono SIWZ.
- g) Zamawiający nie przewiduje zorganizowania zebrania z Wykonawcami.

# **10. Osoby uprawnione do porozumiewania się z Oferentami**

a) Osoby upoważnione ze strony Zamawiającego do kontaktowania się z Oferentami:

### **Magdalena Sosińska oraz Agnieszka Kiersz** faks 022 234 66 32 email: zampub@meil.pw.edu.pl

b) Osoby wymienione nie mają upoważnienia do udzielania Wykonawcom informacji w zakresie wyjaśnienia treści SIWZ. Ze względu na obowiązkową pisemność postępowania wszystkie ewentualne wyjaśnienia ustne nie są dla Wykonawców wiążące.

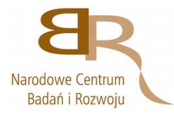

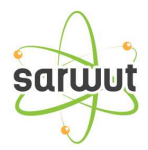

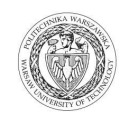

- c) Osoby wymienione są upoważnione do udostępnienia do wglądu dokumentacji z postępowania o udzielenie zamówienia publicznego na pisemny wniosek Wykonawcy.
- d) Oferty, opinie biegłych, oświadczenia, zawiadomienia. Wnioski dokumenty i informacje składane przez Zamawiającego i Wykonawców oraz umowa w sprawie zamówienia publicznego stanowią załącznik do protokołu postępowania o udzielenie zamówienia.
- e) Protokół wraz z załącznikami jest jawny. Załączniki do protokołu udostępnia się po dokonaniu wyboru najkorzystniejszej oferty lub unieważnieniu postępowania, z tym że oferty są jawne od chwili ich otwarcia.
- f) Nie ujawnia się informacji stanowiących tajemnice, jeżeli Wykonawca nie później niż w terminie składania ofert zastrzegł, że nie mogą być one udostępniane.

# **11. Wadium**

Zamawiający nie wymaga wniesienia wadium

### **12. Termin związania ofertą**

- 12.1. Wykonawcy pozostają związani ofertą przez okres **30** dni od daty składania ofert. Bieg terminu związania ofertą rozpoczyna się wraz z upływem terminu składania ofert.
- 12.2. Wykonawca samodzielnie lub na wniosek Zamawiającego może przedłużyć termin związania ofertą, z tym że Zamawiający może tylko raz, co najmniej na 3 dni przed upływem terminu związania ofertą, zwrócić się do Wykonawców o wyrażenie zgody na przedłużenie terminu, o którym mowa w pkt 13.1., o oznaczony okres, nie dłuższy jednak niż 60 dni.

# **13. Opis przygotowania oferty**

- 13.1 Wykonawcy zobowiązani są zapoznać się dokładnie z informacjami zawartymi w SIWZ i przygotować ofertę zgodnie z wymaganiami określonymi w tym dokumencie:
	- 1) Treść oferty musi odpowiadać treści SIWZ
	- 2) Wykonawca może złożyć tylko jedna ofertę
	- 3) Oferta powinna być złożona pod rygorem nieważności w formie pisemnej
	- 4) Oferta powinna być złożona z wymienionych poniżej elementów zgodnie z wzorami:
	- a) **Załącznik nr 1 Formularz ofertowo cenowy,** wraz z oświadczeniem, w którym Wykonawca potwierdza, że wypełnia warunki udziału w postępowaniu o udzielenie Zamówienia, o których mowa w punkcie 8.1 SIWZ.
	- **b)** oświadczenie o grupie kapitałowej **załącznik 1a**
	- c) lista podmiotów należąca do tej samej grupy kapitałowej **załącznik 1a c.d**
	- **d) Załącznik nr 2 Szczegółowa kalkulacja ceny** , zawierająca nazwy producenta i modelu proponowanego elementu/ urządzenia. Wszystkie ceny w formularzu powinny być podane w złotych polskich, powiększone o należny podatek VAT. Wykonawca oblicza cenę oferty uwzględniając całkowity koszt wykonania zamówienia (w tym dostawę do danej jednostki), opłaty dodatkowe (w tym VAT) oraz ewentualne upusty, rabaty oraz inne elementy niezbędne do wykonania zamówienia. Kwotę należy podać w zaokrągleniu do dwóch miejsc po przecinku.
	- e) **Załącznik nr 3- Projektu umowy kupna / sprzedaży** parafowany przez Osoby Uprawnione
	- **f)** Oświadczenie o spełnieniu warunków udziału w postępowaniu **załącznik nr 4,**
	- g) Oświadczenie o braku podstaw do wykluczenia **załącznik nr 5,**
	- *h)* **Załącznik nr 7 Szczegółowa specyfikacja techniczna** poszczególnych elementów zamówienia wykonana na podstawie opisu przedmiotu zamówienia. Szczegółowa Specyfikacja Techniczna – Karta charakterystyki produktu, wraz z załączonymi kartami katalogowymi zawierająca w szczególności opis parametrów produktu wskazanych przez Zamawiającego w opisie przedmiotu zamówienia – wskazany opis należy złożyć w 1 egzemplarzu. *Zamawiający zastrzega, iż wymóg złożenia ww. oświadczenia nie zostanie uznany przez Zamawiającego za spełniony w przypadku, gdy dokument, o którym mowa nie będzie autorskim opracowaniem Wykonawcy, tj. stanowić będzie w całości lub w części kopię opisu przedmiotu zamówienia zawartego w Załączniku nr 1 do SIWZ bez wymaganego opisu opracowanego przez Wykonawcę*
- 13.2Wykonawcy ponoszą wszelkie koszty własne związane z przygotowaniem i złożeniem oferty, niezależnie od wyniku postępowania. Zamawiający nie odpowiada za koszty poniesione przez Wykonawców w związku z przygotowaniem i złożeniem oferty. Wykonawcy zobowiązują się nie podnosić jakichkolwiek roszczeń z tego tytułu względem Zamawiającego.
- 13.3Ofertę sporządzić należy w języku polskim. Wszystkie dokumenty złożone w innym języku niż polski winny być złożone wraz z tłumaczeniem na język polski poświadczonym przez Wykonawcę. Zaleca się, aby ofertę

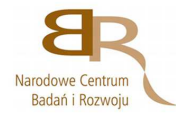

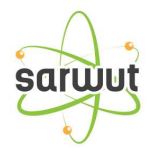

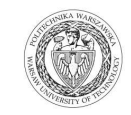

sporządzić trwałą, czytelną techniką. Dla lepszej przejrzystości oferty, wszystkie kartki oferty należy trwale spiąć, ponumerować, zaparafować lub podpisać (podpisy muszą być złożone przez osoby uprawnione do występowania w imieniu Wykonawcy - dalej "Osoby Uprawnione". Ewentualne poprawki w tekście Oferty muszą być naniesione w czytelny sposób i parafowane przez Osoby Uprawnione.

W przypadku, gdy Wykonawcy wspólnie ubiegają się o udzielenie zamówienia, wówczas ustanawiają pełnomocnika do reprezentowania ich w postępowaniu o udzielenie zamówienia albo reprezentowania w postępowaniu i zawarcia umowy w sprawie zamówienia publicznego. Pełnomocnictwo powinno być sporządzone w formie pisemnej. Pełnomocnictwo takie może również wynikać z umowy konsorcjum, która w tym przypadku w oryginale lub kopii poświadczonej notarialnie Wykonawca załącza do oferty. Kopie wszystkich dokumentów załączonych do oferty winny być potwierdzone za zgodność z oryginałem przez osoby upoważnione do jej podpisania (na każdej zapisanej stronie). Pozostałe załączniki do SIWZ oraz załączniki w postaci dokumentów wskazanych w punkcie 9.1 SIWZ, Wykonawcy mający siedzibę lub miejsce zamieszkania poza terytorium Rzeczypospolitej Polskiej, składają dokumenty zgodnie z przepisami rozporządzenia Prezesa Rady Ministrów z dnia 30.12.2009 roku zmieniające rozporządzenie w sprawie rodzajów dokumentów, jakich może żądać Zamawiający od Wykonawcy, oraz form, w jakich te dokumenty mogą byś składane (Dz. U. Nr 226, poz. 1817).Zamawiający zażąda przestawienia oryginału lub notarialnie potwierdzonej kopii dokumentu, gdy przedstawiona przez Wykonawcę kopia dokumentu jest nie czytelna lub budzi wątpliwość co do jej prawdziwości.

- 13.4W przypadku oferty składanej przez konsorcjum, Zamawiający, dokonując oceny, czy konsorcjum spełnia wymagania określone w SIWZ, uwzględni uprawnienia, posiadaną wiedzę i doświadczenie, potencjał techniczny, personel oraz sytuację ekonomiczną i finansową członków konsorcjum. W związku z powyższym, wraz z ofertą członkowie konsorcjum mogą złożyć jeden komplet dokumentów, o których mowa w punkcie 9.1 SIWZ. W zakresie dokumentów i oświadczeń dotyczących przedmiotu Zamówienia wystarczające będzie przedłożenie wraz z ofertą jednego kompletu dokumentów.
- 13.5Informacje stanowiące tajemnicę przedsiębiorstwa Wykonawcy powinni przekazać w taki sposób, by Zamawiający mógł z łatwością określić zakres informacji objętych tajemnicą. Zgodnie z art. 11 ust. 4 Ustawy z dnia 16 kwietnia 1993 r o Zwalczaniu Nieuczciwej Konkurencji "przez tajemnice przedsiębiorstwa rozumie się nieujawnione do wiadomości publicznej informacje techniczne, technologiczne, organizacyjne przedsiębiorstwa lub inne informacje posiadające wartość gospodarczą, co do których przedsiębiorca podjął niezbędne działania w celu zachowania ich w poufności". Zastrzeżenie winno być wówczas dokonane przez złożenie oferty w dwóch częściach opisanych jako "część jawna oferty" i "cześć tajna oferty". Brak stosownego zastrzeżenia będzie traktowane jako jednoznaczne ze zgodą na włączenie całości przekazanych dokumentów i danych do dokumentacji postępowania oraz ich ujawnienie na zasadach określonych w w/w Ustawie.
- 13.6Zaleca się, aby umieścić ofertę w jednej zapieczętowanej lub w inny trwały sposób zabezpieczonej nieprzeźroczystej kopercie oznaczonej napisem:

### **Politechnika Warszawska, Wydział Mechaniczny Energetyki i Lotnictwa Instytut Techniki Cieplnej Ul. Nowowiejska 21/25, 00-665 Warszawa Gmach Techniki Cieplnej, pokój nr 8**

**"Oferta na dostawę urządzeń komputerowych oraz licencji w związku z realizacją projektu "** 

**Opracowanie metod i wykonanie analiz bezpieczeństwa w reaktorach jądrowych przy zaburzeniach w** 

**odbiorze ciepła i w warunkach ciężkich awarii" dla Instytutu Techniki Cieplnej Wydziału** 

**Mechanicznego Energetyki i Lotnictwa Politechniki Warszawskiej**

 **nie otwierać przed dniem 21.11.2013, przed godziną 11.00"**

Na kopercie należy podać nazwę i adres Wykonawcy, by umożliwić zwrot nie otwartej oferty w przypadku dostarczenia jej Zamawiającemu po terminie.

13.7Wykonawca może wprowadzić zmiany w złożonej ofercie lub ją wycofać, pod warunkiem, że uczyni to przed upływem terminu składania ofert. Zarówno zmiana jak i wycofanie oferty wymagają zachowania formy pisemnej, na podstawie złożonego oświadczenia oznaczonego jak w pkt.14.6 z dodatkowym opisem: ZMIANA OFERTY" lub "WYCOFANIE OFERTY".

### **14. Miejsce oraz termin składania i otwarcia ofert**

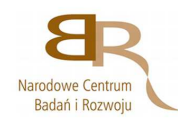

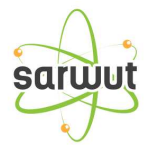

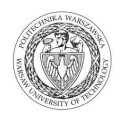

### **14.1 Miejsce składania ofert: siedziba Zamawiającego**

Oferty należy składać w siedzibie Zamawiającego (pokój nr 8), lub przesłać na adres:

**Politechnika Warszawska, Wydział Mechaniczny Energetyki i Lotnictwa Instytut Techniki Cieplnej Ul. Nowowiejska 21/25, 00-665 Warszawa Gmach Techniki Cieplnej, pokój nr 8 do dnia 21.11.2013 do godz. 10:00**

- 14.1.1 W przypadku zmiany treści SIWZ, Zamawiający przedłuży termin składania ofert o czas niezbędny do wprowadzenia w ofertach zmian.
- 14.1.2 O przedłużeniu terminu składania ofert Zamawiający powiadomi wszystkich Wykonawców, którym przekazano SIWZ oraz zamieści informacje na stronie internetowej.
- 14.1.3 W postępowaniu o udzielenie zamówienia o wartości mniejszej niż kwoty określone w przepisach wydanych na podstawie art. 11 ust. 8 Zamawiający niezwłocznie zwróci ofertę, która została złożona po terminie. W postępowaniu o udzielenie zamówienia o wartości równej lub przekraczającej kwoty określone w przepisach wydanych na podstawie art. 11 ust. 8 Zamawiający niezwłocznie zawiadamia Wykonawcę o złożeniu oferty po terminie oraz zwraca ofertę po upływie terminu do wniesienia odwołania.

### **14.2. Miejsce otwarcia ofert**:

**Politechnika Warszawska, Wydział Mechaniczny Energetyki i Lotnictwa Instytut Techniki Cieplnej Ul. Nowowiejska 21/25, 00-665 Warszawa Gmach Techniki Cieplnej, pokój nr 8** 

dnia **21.11.2013 o godz. 11:00**

### **14.3. Sesja otwarcia ofert**

Bezpośrednio przed otwarciem ofert Zamawiający przekaże zebranym Wykonawcom informację o wysokości kwoty, jaką zamierza przeznaczyć na sfinansowanie zamówienia.

Otwarcie ofert jest jawne i nastąpi bezpośrednio po upływie terminu do ich składania. Po otwarciu ofert przekazane zastaną następujące informacje: nazwa i siedziba Wykonawcy, którego oferta jest otwierana, cena, a także termin wykonania zamówienia, okres gwarancji, warunki płatności.

### **15. Opis sposobu obliczenia ceny**

- 15.1Cena oferty uwzględnia wszystkie zobowiązania, musi być podana w PLN cyfrowo i słownie, z wyodrębnieniem należnego podatku VAT .
- 15.2Dokumenty upoważniające do stosowania specjalnych stawek podatku VAT dostarcza Zamawiający.
- 15.3Cena podana w ofercie powinna obejmować wszystkie koszty i składniki związane z wykonaniem zamówienia
- 15.4Cena może być tylko jedna.
- 15.5Cena nie ulega zmianie przez okres ważności oferty (związania).
- 15.6Zamawiający w celu ustalenia czy oferta zawiera rażąco niska cenę w stosunku do przedmiotu zamówienia, zwróci się do Wykonawcy o udzielenie w określonym terminie wyjaśnień dotyczących elementów oferty mających wpływ na wysokość ceny.
- 15.7Zamawiający oceniając wyjaśnienie bierze pod uwagę obiektywne czynniki, w szczególności oszczędność, metody wykonania zamówienia, wybrane rozwiązania techniczne, wyjątkowo sprzyjające warunki wykonania zamówienia dostępne dla Wykonawcy, oryginalność projektu Wykonawcy, oraz wpływ pomocy publicznej, udzielonej na podstawie odrębnych przepisów.
- 15.8Zamawiający odrzuci ofertę Wykonawcy, który nie złożył wyjaśnień, lub jeśli dokonana ocena wyjaśnień potwierdzi, że oferta zawiera rażąco niską cenę w stosunku do przedmiotu zamówienia.

### **16. Kryteria oceny oferty**

16.1Wybór oferty zostanie dokonany na podstawie jednego kryterium: ceny oferty.

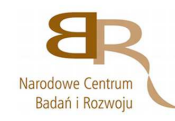

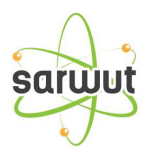

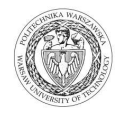

16.2Oferta z najniższą ceną, otrzyma maksymalną liczbę punktów. Pozostałym ofertom, wypełniającym wymagania kryterialne przypisana zostanie odpowiednio mniejsza (proporcjonalnie mniejsza) liczba punktów.

Liczba punktów = (cena minimalna / cena ofertowa) \* 100 pkt.

Za najkorzystniejszą zostanie uznana oferta, która nie podlega odrzuceniu oraz uzyska największą liczbę punktów. Pod uwagę będą brane liczby, po zaokrągleniu do dwóch miejsc po przecinku.

- 16.3Jeżeli nie można wybrać oferty najkorzystniejszej z uwagi na to że dwie lub więcej ofert przedstawia ten sam bilans ceny i innych kryteriów oceny ofert, Zamawiający spośród tych ofert wybierze ofertę z najniższą ceną.
- 16.4Jeżeli w postępowaniu o udzielenie zamówienia, w którym jedynym kryterium oceny ofert jest cena, nie można dokonać wyboru oferty najkorzystniejszej ze względu na to, że zostały złożone oferty o takiej samej cenie, Zamawiający wezwie Wykonawców, którzy złożyli te oferty do złożenia w terminie określonym przez Zamawiającego ofert dodatkowych.
- 16.5Wykonawcy którzy złożą ofert dodatkowe nie mogą zaoferować cen wyższych niż zaoferowane w złożonych ofertach.
- 16.6 W toku badania ofert Zamawiający może żądać od Wykonawców udzielenia wyjaśnień dotyczących treści złożonej oferty.
- 16.7Zamawiający poprawi w ofercie:
	- a oczywiste omyłki pisarskie,
	- b oczywiste omyłki rachunkowe z uwzględnieniem konsekwencji rachunkowych dokonanych poprawek,
	- c inne omyłki polegające na niezgodności oferty z SIWZ, niepowodujące istotnych zmian w treści oferty − niezwłocznie zawiadamiając o tym Wykonawcę, którego oferta została poprawiona
- 16.8 Zamawiający nie będzie prowadził negocjacji z Wykonawcą, dotyczących złożonej ofert, oraz dokonywał jakiejkolwiek zmiany w treści złożonej ofert, z wyjątkiem określonym w punkcie poprzednim.
- 16.9Zamawiający odrzuci ofertę, jeżeli wyniknie co najmniej jedna z okoliczności przewidzianych w art. 89 ustawy Pzp.
- 16.10 Zamawiający unieważni postępowanie w sprawie o udzielenie zamówienia publicznego, jeżeli wyniknie co najmniej jedna z okoliczności przewidzianych w art. 93 ustawy Pzp.

### **17. Informacje o formalnościach, jakie powinny zostać dopełnione po wyborze oferty w celu zawarcia umowy w sprawie zamówienia publicznego.**

- 17.1Niezwłocznie po wyborze najkorzystniejszej oferty, Zamawiający jednocześnie zawiadomi Wykonawców, którzy złożyli oferty o:
	- 1) wyborze najkorzystniejszej oferty, podając nazwę, (firmę) albo imię i nazwisko, siedzibę albo adres zamieszkania i adres Wykonawcy, którego ofertę wybrano; uzasadnienie jej wyboru oraz nazwy (firmy) albo imiona i nazwiska, siedziby lub miejsce zamieszkania i adresy zamieszkania oraz adresy Wykonawców, którzy złożyli oferty, a także punktację przyznaną Oferentom w każdym kryterium oceny ofert i łączną punktację,
	- 2) Wykonawcach, których oferty zostały odrzucone, podając uzasadnienie faktyczne i prawne;
	- 3) Wykonawcach którzy zostali wykluczeni z postępowania o udzielenie zamówienia, podając uzasadnienie faktyczne i prawne – jeżeli postępowanie prowadzone jest w trybie przetargu nieograniczonego, negocjacji z ogłoszeniem lub zapytania o cenę
	- 4) terminie, określonym zgodnie z art. 94 ust. 1 lub 2 ustawy Pzp, po którego upływie umowa w sprawie zamówienia publicznego może być zawarta.
- 17.2Niezwłocznie po wyborze najkorzystniejszej oferty Zamawiający zamieszcza informacje, o których mowa w pkt 18.1 na stronie internetowej i w miejscu publicznie dostępnym w swojej siedzibie.
- 17.3O unieważnieniu postępowania o udzielenie zamówienia Zamawiający powiadomi równocześnie wszystkich Wykonawców, którzy ubiegali się o udzielenie zamówienia, podając uzasadnienie faktyczne i prawne.
- 17.4Zamawiający zawrze umowę w terminach przewidzianych w art. 93 Ustawy Pzp.
- 17.5Jeżeli Wykonawca, którego oferta zostanie wybrana będzie się uchylał od zawarcia umowy w sprawie zamówienia publicznego lub nie wniesie wymaganego zabezpieczenia należytego wykonania umowy, Zamawiający może wybrać ofertę najkorzystniejszą spośród pozostałych ofert, bez przeprowadzania ich ponownego badania i oceny, chyba że zachodzą przesłanki unieważnienia postępowania o których mowa w art. 93 ust. 1 Ustawy Pzp.

# **18. Zabezpieczenie należytego wykonania umowy**

Zamawiający **nie przewiduje** wniesienia zabezpieczenia należytego wykonania umowy

# **19. Warunki umowy**

Zamawiający podpisze umowę z Wykonawcą, który przedłoży najkorzystniejszą ofertę z punktu widzenia kryteriów przyjętych w niniejszej SIWZ.

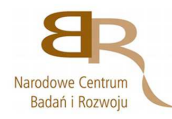

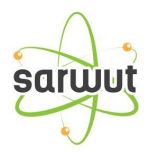

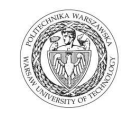

- 19.1O miejscu i terminie podpisania umowy Zamawiający powiadomi odrębnym pismem.
- 19.2Umowa zawarta zostanie z uwzględnieniem postanowień wynikających z treści niniejszej specyfikacji oraz danych zawartych w ofercie.
- 19.3Postanowienia umowy zawarto w projekcie umowy, który stanowi załącznik nr 3.
- 19.4Zgodnie z art. 144 Ustawy Pzp Zamawiający przewiduje istotne zmiany zawartej umowy dotyczące odpowiednio zmiany wartości umownej, zakresu przedmiotu zamówienia lub terminu realizacji zamówienia w przypadku zaistnienia następujących okoliczności:
	- 1) wycofania z produkcji/sprzedaży zaoferowanych urządzeń ,
	- 2) konieczności podjęcia działań zmierzających do ograniczenia skutków zdarzenia losowego , wywołanego przez czynniki zewnętrzne, którego nie można było przewidzieć wcześniej, szczególnie zagrażającego życiu lub zdrowiu ludzi
	- 3) w następstwie wydłużonych (wykraczających poza terminy określone w KPA) procedur administracyjnych oraz innych terminów spraw urzędowych, na termin realizacji zamówienia – udokumentowanych
	- 4) ustawowych zmian stawki podatku od towarów i usług VAT
	- 5) w razie konieczności podjęcia działań zmierzających do ograniczenia skutków zdarzenia losowego wywołanego przez czynniki zewnętrzne, którego nie można było przewidzieć z pewnością, szczególnie zagrażające bezpośrednio życiu lub zdrowiu ludzi lub grożące powstaniem szkody niewspółmiernie większej niż spowodowana działaniem lub zaniechaniem naruszającym dyscyplinę środków publicznych;
	- 6) zmiany przedstawiciela stron umowy
	- 7) zmiany osób nadzorujących ze strony Zamawiającego i Wykonawcy;
	- 8) zmiany danych osobowych lub adresowych Wykonawcy;
- 19.5 Przez istotne zmiany umowy Zamawiający rozumie takie zmiany które w postępowaniu przed udzieleniem umożliwiałyby złożenie innej znacząco odmiennej, ważnej oferty, jak również umożliwiałyby dopuszczenie innych Wykonawców. Katalog istotnych zmian umożliwiających zmianę zawartej umowy przewiduje ust. 1.
- 19.6 Warunkiem wprowadzenia zmian do zawartej umowy jest sporządzenie podpisanego przez strony umowy, "Protokołu konieczności" określającego przyczyny zmian oraz potwierdzającego wystąpienie (odpowiednio) co najmniej jednej z okoliczności wymienionych w pkt 21.4. Protokół konieczności będzie załącznikiem do aneksu o którym mowa w projekcie umowy.
- 19.7 Nieistotne zmiany zawartej umowy będą sporządzone pisemnie, po sporządzeniu Protokołu Konieczności w formie aneksu. Protokół konieczności będzie załącznikiem do aneksu, o którym mowa w § 12 ust. 2 niniejszej umowy

# **20. Środki ochrony prawnej**

Środki ochrony prawnej określone w art. 179 Ustawy Pzp przysługują Wykonawcom, uczestnikom konkursu, a także innym podmiotom, jeżeli mają lub mieli interes w uzyskaniu danego zamówienia oraz ponieśli lub mogą ponieść szkodę w wyniku naruszenia przez Zamawiającego przepisów Ustawy Pzp.

### **20.1Odwołanie**

- 1) Odwołanie przysługuje wyłącznie od niezgodnej z przepisami ustawy czynności Zamawiającego podjętej w postępowaniu o udzielenie zamówienia lub zaniechania czynności, do której Zamawiający jest zobowiązany na podstawie ustawy.
- 2) Jeżeli wartość zamówienia jest mniejsza niż kwoty określone w przepisach wydanych na podstawie art. 11 ust. 8, odwołanie przysługuje wyłącznie wobec czynności:
	- a) wyboru trybu negocjacji bez ogłoszenia, zamówienia z wolnej ręki lub zapytania o cenę,
	- b) opisu sposobu dokonywania oceny spełniania warunków udziału w postępowaniu,
	- c) wykluczenia odwołującego z postępowania o udzielenie zamówienia,
	- d) odrzucenia oferty odwołującego.
- 3) Odwołanie powinno wskazywać czynność lub zaniechanie czynności Zamawiającego, której zarzuca się niezgodność z przepisami ustawy , zawierać zwięźle przytoczenie zarzutów, określać żądanie oraz wskazywać okoliczności faktyczne i prawne uzasadniające wniesienie odwołania.
- 4) Odwołanie należy wnieść do Prezesa Krajowej Izby Odwoławczej w formie pisemnej albo elektronicznej opatrzonej bezpiecznym podpisem elektronicznym weryfikowanym za pomocą ważnego kwalifikowanego certyfikatu. Odwołanie wnosi się w terminach przewidzianych w ustawie.
- 5) Odwołujący przesyła kopie odwołania Zamawiającemu przed upływem terminu do wniesienia odwołania w taki sposób, aby mógł się on zapoznać z jego treścią przed upływem tego terminu. Domniemywa się, że Zamawiający mógł zapoznać się z treścią odwołania przed upływem terminu do jego wniesienia, jeżeli przesłanie jego kopii

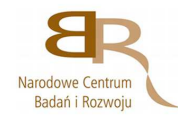

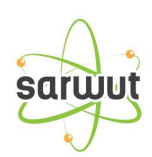

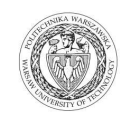

nastąpiło przed upływem terminu do jego wniesienia za pomocą jednego ze sposobów określonych w art. 27 ust. 2 Ustawy Pzp.

6) Do odwołań stosuje się przepisy art.179- 198 Ustawy Pzp.

7) Wraz z wniesieniem odwołania Wykonawca wnosi wpis w wysokości i na zasadach określonych przepisami rozporządzenia PRM z dnia 10.10.2008r. (Dz.U. z 2008 roku Nr 182 poz. 1122 z poźn. zmianami.).

### **20.2 Skarga**

- 1) Na orzeczenie Izby stronom oraz uczestnikom postępowania odwoławczego przysługuje skarga do sądu.
- 2) W postępowaniu toczącym się wskutek wniesienia skargi stosuje się odpowiednio przepisy ustawy z dnia 17.11.1964 – Kodeks postępowania cywilnego o apelacji, jeżeli przepisy niniejszego rozdziału nie stanowią inaczej.
- 3) Skargę wnosi się do sądu okręgowego właściwego dla siedziby albo miejsca zamieszkania Zamawiającego.
- 4) Skarga wnoszona jest za pośrednictwem Prezesa Izby w terminie 7 dni od dnia doręczenia orzeczenia Izby, przesyłając jednocześnie jej odpis przeciwnikowi skargi. Złożenie skargi w placówce pocztowej operatora publicznego jest równoznaczne z jej wniesieniem.

Pozostałe informacje na ten temat znajdują się w Ustawie Pzp w Dziale VI Środki ochrony prawnej.

### **21. Ogłoszenia wyników postępowania**

Wyniki postępowania zostaną ogłoszone zgodnie z wymogami Ustawy Pzp oraz w siedzibie Zamawiającego i na stronie internetowej: www.pw.edu.pl oraz www.meil.pw.edu.pl. Niezależnie od ogłoszenia wyników wszyscy Wykonawcy uczestniczący w postępowaniu o zamówienie publiczne zostaną powiadomieni w formie pisemnej.

### **22. Postanowienia końcowe**

### Zasady udostępniania dokumentów

Uczestnicy postępowania mają prawo wglądu do treści protokołu oraz ofert w trakcie prowadzonego postępowania z wyjątkiem dokumentów stanowiących załączniki do protokołu (jawne po zakończeniu postępowania) oraz stanowiących tajemnicę przedsiębiorstwa w rozumieniu przepisów o zwalczaniu nieuczciwej konkurencji i dokumentów lub informacji zastrzeżonych przez uczestników postępowania. Udostępnienie zainteresowanym odbywać się będzie wg poniższych zasad:

Zamawiający udostępnia wskazane dokumenty po złożeniu pisemnego wniosku Zamawiający wyznacza termin, miejsce oraz zakres udostępnianych dokumentów

- Zamawiający wyznaczy członka komisji, w którego obecności udostępnione zostaną dokumenty,
- Zamawiający umożliwi kopiowanie dokumentów nieodpłatnie,
- udostępnienie może mieć miejsce wyłącznie w siedzibie Zamawiającego oraz w czasie godzin jego urzędowania.

W sprawach nieuregulowanych zastosowanie mają przepisy Ustawy Pzp, Kodeks cywilny oraz Kodeks postępowania cywilnego.

# **23. Załączniki**

Załączniki do Specyfikacji Istotnych Warunków Zamówienia:

- Załącznik nr 1 formularz oferty
- Załącznik 1a Oświadczenie- grupa kapitałowa
- Załącznik 1a cd. Lista podmiotów należących do tej samej grupy kapitałowej
- Załącznik nr 2 szczegółowa kalkulacja ceny
- Załącznik nr 3 projekt umowy
- załącznik nr 4 Oświadczenie o spełnieniu warunków udziału w postępowaniu
- załącznik nr 5- Oświadczenie o braku podstaw do wykluczenia
- Załącznik nr 6 szczegółowy opis przedmiotu zamówienia
- Załącznik nr 7 szczegółowa specyfikacja techniczna

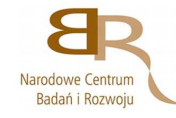

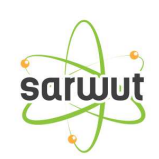

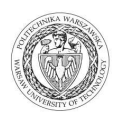

# **Zadanie…………. FORMULARZ OFERTOWY WYKONAWCY W TRYBIE PRZETARGU NIEOGRANICZONEGO O WARTOŚCI SZACUNKOWEJ PONIŻEJ 200 000 EURO**

#### **Dane dotyczące Wykonawcy**

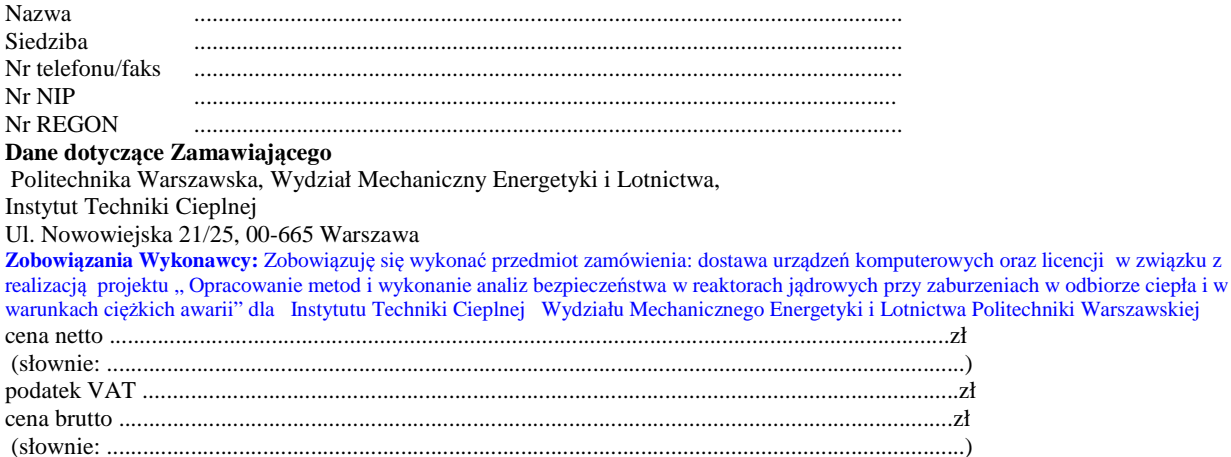

Zgodnie z art. 22 ust. 1 ustawy z dnia 29 stycznia 2004 r. Prawo zamówień Publicznych z późniejszymi zmianami – Dz. U. z 2013r. Nr 3, poz. 907, oświadczam, że:

- posiadam uprawnienia do wykonywania określonej działalności lub czynności, jeżeli ustawy nakładają obowiązek posiadania takich uprawnień
- posiadam niezbędną wiedzę i doświadczenie oraz potencjał techniczny, a także dysponuję osobami zdolnymi do wykonania zamówienia
- znajduję się w sytuacji ekonomicznej i finansowej zapewniającej wykonanie zamówienia

• nie podlegam wykluczeniu z postępowania o udzielenie zamówienia na mocy art. 24 ust. Prawo zamówień publicznych

Zgodnie z załączoną do oferty szczegółową kalkulacją ceny.

- Informuję, że zapoznałem/łam się ze Specyfikacją Istotnych Warunków Zamówienia. Do dokumentów postępowania nie wnoszę zastrzeżeń.
- Informuję, że uważam się za związanego/ną niniejszą ofertą w okresie wskazanym w Specyfikacji Istotnych Warunków Zamówienia, tj. 30 dni, a w przypadku wygrania postępowania o zamówienie do zawarcia umowy w wyznaczonym przez Zamawiającego terminie.
- Zobowiązuję się do wykonania zamówienia w terminie 14 dni od daty podpisania umowy.
- Akceptuję warunki płatności określone przez Zamawiającego w **SIWZ 94/1131/2013**

 $\overline{\phantom{a}}$  , and the contract of the contract of the contract of the contract of the contract of the contract of the contract of the contract of the contract of the contract of the contract of the contract of the contrac

- Zobowiązuję się do udzielenia gwarancji zgodnie z SIWZ.
- W przypadku wycofania oferowanego sprzętu ze sprzedaży/produkcji Zamawiający dopuszcza dostawę sprzętu, o parametrach nie gorszych niż podane w ofercie, zgodnego ze Specyfikacją Istotnych Warunków Zamówienia, za tą samą cenę

(miejscowość, data) (imię i nazwisko) podpis uprawnionego przedstawiciela Wykonawcy

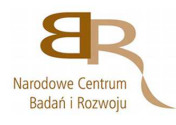

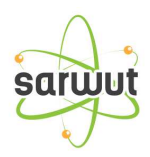

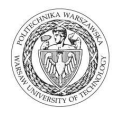

Stronę celowo pozostawiono pustą

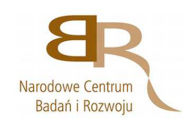

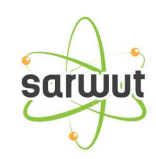

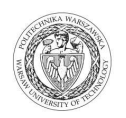

### *Załącznik 1 a*

Wykonawca, wraz z ofertą, składa listę podmiotów należących do tej samej grupy kapitałowej, o której mowa w art. 24 ust. 2 pkt 5, albo informację o tym, że nie należy do grupy kapitałowej, według wzoru stanowiącego załącznik nr 1d do formularza oferty.

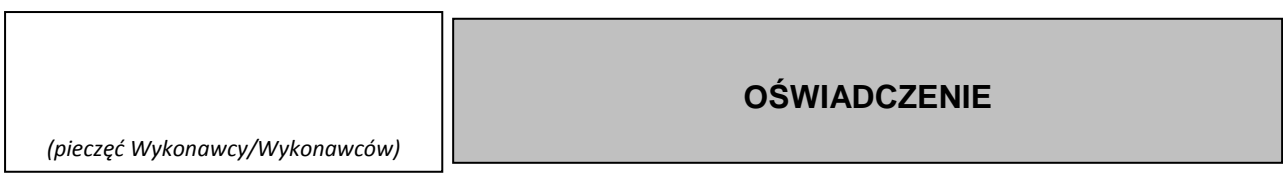

 Składając ofertę w przetargu nieograniczonym na **……………………………………………….** oświadczamy, że: w związku z art. 26 ust. 2d ustawy z dnia 29 stycznia 2004 r. Prawo zamówień publicznych, oświadczamy, że

1.należymy do grupy kapitałowej i składamy listę podmiotów należących do tej samej grupy kapitałowej \*,

2.nie należymy do grupy kapitałowej\*

\* niepotrzebne skreślić

 $\frac{1}{\text{lnia}}$  dnia  $\frac{1}{\text{lnia}}$  2013 r.

 *(podpis Wykonawcy/Wykonawców)* 

*\_\_\_\_\_\_\_\_\_\_\_\_\_\_\_\_\_\_\_\_\_\_\_\_\_\_\_\_\_\_\_* 

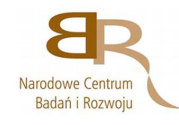

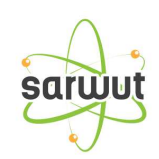

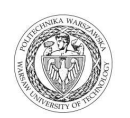

...................................... (pieczęć wykonawcy) *Załącznik 1 a c.d* 

Składając ofertę w postępowaniu o udzielenie zamówienia publicznego na**……………………………………………………………………………………………………….**

w związku z art. 26 ust. 2d ustawy z dnia 29 stycznia 2004 r. Prawo zamówień publicznych, załączam poniższą listę. Lista podmiotów należących do tej samej grupy kapitałowej

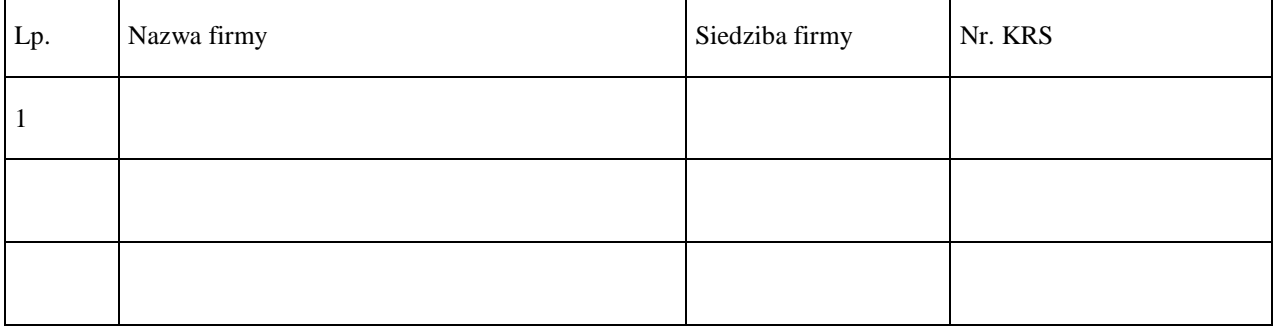

......................................., dnia ...............................2013 r.

....................................................................................... (podpis i pieczęć upełnomocnionego przedstawiciela wykonawcy)

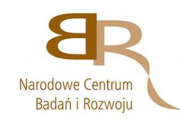

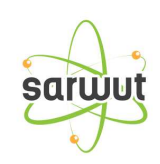

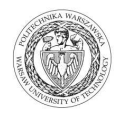

# **SZCZEGÓŁOWA KALKULACJA CENY w zadaniu……..**

Data: ...............................................................

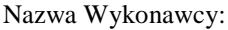

Nazwa Wykonawcy: .......................................................................................................

Siedziba Wykonawcy: .......................................................................................................

.......................................................................................................

.......................................................................................................

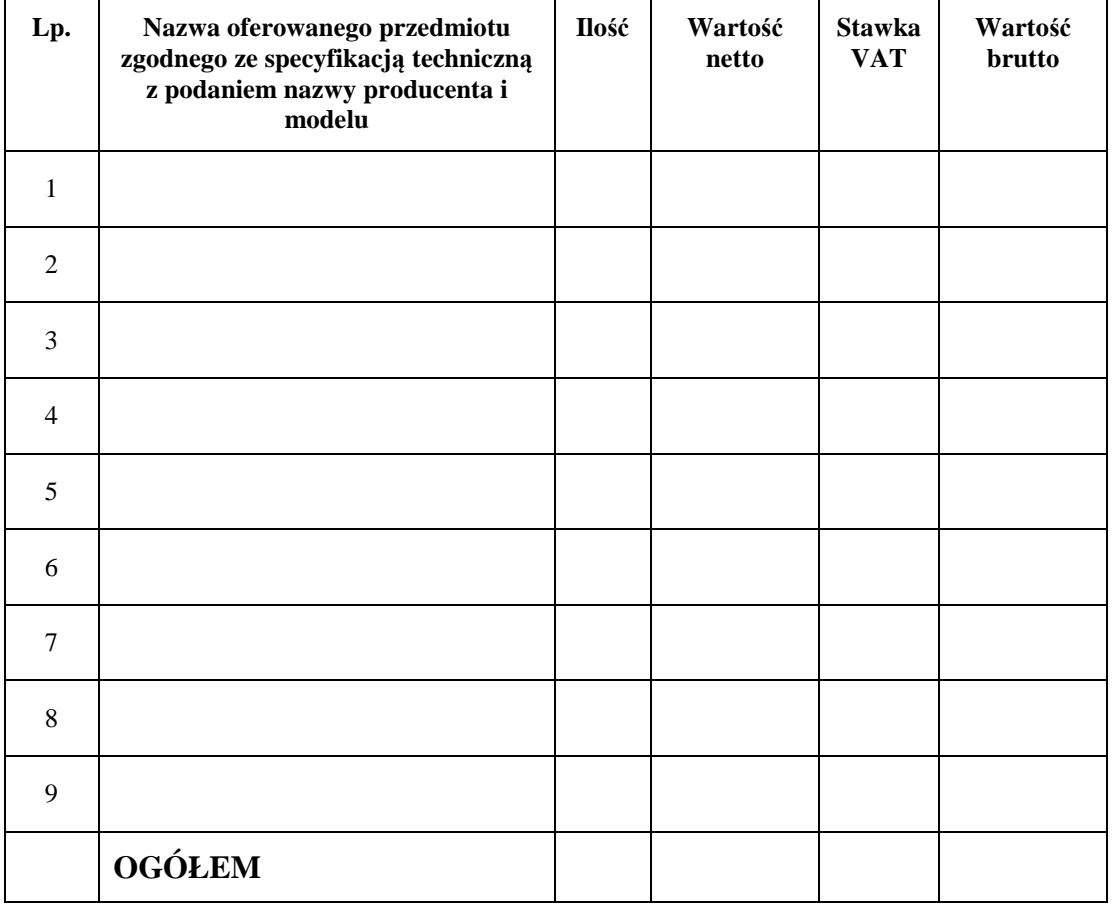

Wyliczoną wartość zamówienia z poz. OGÓŁEM należy przenieść do formularza ofertowego.

\_\_\_\_\_\_\_\_\_\_\_\_\_\_\_\_\_\_\_\_\_\_\_\_\_\_\_\_\_\_\_\_\_\_\_\_\_\_ Imiona i nazwiska osób uprawnionych do reprezentowania Wykonawcy

\_\_\_\_\_\_\_\_\_\_\_\_\_\_\_\_\_\_\_\_\_\_\_\_\_\_\_\_\_\_\_\_\_\_\_\_\_\_ Czytelne podpisy osób uprawnionych do reprezentowania Wykonawcy

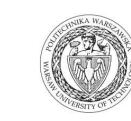

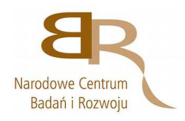

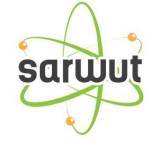

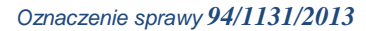

Stronę celowo pozostawiono pustą

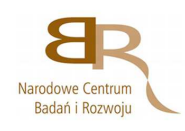

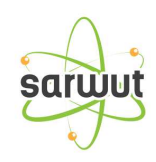

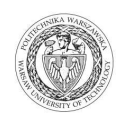

# **PROJEKT UMOWY**

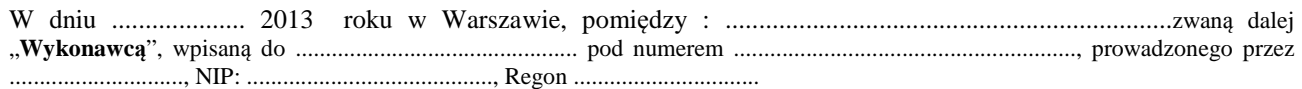

a

Politechniką Warszawską, Wydziałem Mechanicznym Energetyki i Lotnictwa, Instytutem Techniki Cieplnej, 00-665 Warszawa, ul. Nowowiejska 21/25, zwaną dalej Zamawiającym, reprezentowaną przez: Prof. dr hab. inż. Jerzego Banaszka – Dziekana Wydziału Mechanicznego Energetyki i Lotnictwa, oraz Prof. dr hab. inż Piotra Furmańskiego działających z upoważnienia Rektora Politechniki Warszawskiej została zawarta umowa o następującej treści:

W wyniku przeprowadzenia postępowania o udzielenie zamówienia publicznego - zgodnie z art. 39 ustawy Prawo Zamówień Publicznych w trybie przetargu nieograniczonego nr 94/1131/2013 na dostawę urządzeń komputerowych oraz licencji w związku z realizacją projektu " Opracowanie metod i wykonanie analiz bezpieczeństwa w reaktorach jądrowych przy zaburzeniach w odbiorze ciepła i w warunkach ciężkich awarii" dla Instytutu Techniki Cieplnej Wydziału Mechanicznego Energetyki i Lotnictwa Politechniki Warszawskiej strony zawierają umowę następującej treści:

#### §1

1. Wykonawca zobowiązuje się dostarczyć Zamawiającemu, urządzenia …… zgodnie z ofertą z dnia .......................... roku, stanowiąca załącznik do niniejszej umowy

2. W przypadku wycofania oferowanego sprzętu ze sprzedaży/produkcji Zamawiający dopuszcza dostawę sprzętu, o parametrach nie gorszych niż podane w ofercie, zgodnego ze Specyfikacją Istotnych Warunków Zamówienia, za tą samą cenę .

### §2

- 1. Wykonawca oświadcza, że spełnia warunki określone w art. 22, ust. 1 Prawo Zamówień Publicznych.
- 2. Wykonawca ponosił będzie pełną odpowiedzialność za wszelkie szkody powstałe bezpośrednio lub pośrednio po stronie Zamawiającego, wynikłe z tytułu nieprawdziwości powyższego oświadczenia.

### §3

Termin dostawy ustala się na 14 dni od daty podpisania umowy.

#### §4

Wykonawca dostarczy przedmiot umowy do siedziby Zamawiającego tj. Nowowiejska 21/25

### §5

1. Za wykonanie przedmiotu umowy Wykonawca otrzyma wynagrodzenie w kwocie .................................... zł (słownie: ....................................................................) netto plus należny podatek Vat .

#### §6

- 1. Zamawiający nie dopuszcza podział zamówienia na kilka dostaw, każda z osobną fakturą.
- 2. Zamawiający zobowiązuje się zapłacić należność za dostarczone przedmioty umowy, przelewem na konto Wykonawcy, w ciągu 21 dni po otrzymaniu faktur.
- 3. Podstawę wystawienia faktur będzie stanowił protokół odbioru urządzeń komputerowych określonych w §1 podpisany przez strony.

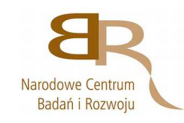

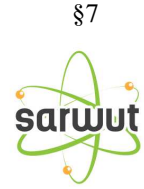

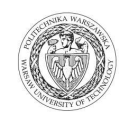

1. Strony ustalają, że obowiązującą je formą odszkodowania będą kary umowne z następujących tytułów i w podanych wysokościach:

Wykonawca zapłaci Zamawiającemu kary umowne:

- a) z tytułu odstąpienia od umowy z przyczyn zależnych od Wykonawcy w wysokości 10% wartości netto umowy,
- b) za zwłokę w wykonaniu przedmiotu umowy w wysokości 0.1% wynagrodzenia, o którym mowa w §5, za każdy dzień zwłoki.

2.Strony mogą domagać się odszkodowania na zasadach ogólnych za szkodę przekraczającą wysokość kar umownych.

3 . Zamawiający zapłaci Wykonawcy odsetki ustawowe w razie opóźnienia w zapłacie wynagrodzenia.

§8

- 1. Potwierdzeniem wykonania umowy będzie protokół odbioru podpisany zgodnie przez strony.
- 2. Przed przystąpieniem do odbioru Wykonawca przekaże Zamawiającemu szczegółowa specyfikację elementów składowych sprzętu , kartę gwarancyjną wraz z instrukcja w języku polskim lub angielskim.
- 3. W przypadku zastrzeżeń co do dostarczonego sprzętu, Zamawiający wyznaczy Wykonawcy termin na dostarczenie sprzętu bez wad

§9

Wykonawca udzieli Zamawiającemu gwarancji na przedmiot umowy zgodnie z ofertą .

§10

Wykonawca podejmie się czynności serwisowych w ramach gwarancji w ciągu 3 dni od momentu zgłoszenia wątpliwości . Jeżeli naprawa przedłuży się powyżej 14 dni od momentu zgłoszenia , Wykonawca dostarczy sprzęt zastępczy o nie gorszych parametrach.

§11

Gdy po trzeciej naprawie sprzęt będzie nadal wykazywał zgłaszana wadę, Wykonawca wymieni wadliwy sprzęt na nowy, bez żadnej dopłaty, nawet gdyby w międzyczasie ceny na taki sprzęt uległy podwyżce.

§12 Szczegółowe warunki, w tym terminy obowiązywania gwarancji, nie mniej korzystne niż określone w §10 i §11 określają karty gwarancyjne poszczególnych elementów dostawy, stanowiące załącznik do umowy.

§13

Osobami uprawnionymi do uzgodnień technicznych i dokonania odbioru przedmiotu zamówienia są:

- ze strony Zamawiającego :......................................................................

- ze strony Wykonawcy …………………….

### §14

- **1.** Zgodnie z art. 144 ustawy Pzp Zamawiający przewiduje istotne zmiany zawartej umowy dotyczące odpowiednio zmiany wartości umownej, zakresu przedmiotu zamówienia lub terminu realizacji zamówienia w przypadku zaistnienia następujących okoliczności:
	- 1) wycofania z produkcji/sprzedaży zaoferowanych urządzeń ,
	- 2) konieczności podjęcia działań zmierzających do ograniczenia skutków zdarzenia losowego , wywołanego przez czynniki zewnętrzne, którego nie można było przewidzieć wcześniej, szczególnie zagrażającego życiu lub zdrowiu ludzi
	- 3) w następstwie wydłużonych (wykraczających poza terminy określone w KPA) procedur administracyjnych oraz innych terminów spraw urzędowych, na termin realizacji zamówienia – udokumentowanych
	- 4) ustawowych zmian stawki podatku od towarów i usług VAT
	- 5) w razie konieczności podjęcia działań zmierzających do ograniczenia skutków zdarzenia losowego wywołanego przez czynniki zewnętrzne, którego nie można było przewidzieć z pewnością, szczególnie zagrażające bezpośrednio życiu lub zdrowiu ludzi lub grożące powstaniem szkody niewspółmiernie większej niż spowodowana działaniem lub zaniechaniem naruszającym dyscyplinę środków publicznych;
	- 6) zmiany przedstawiciela stron umowy

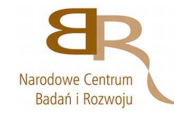

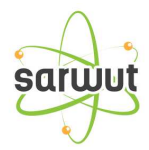

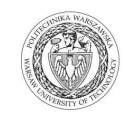

- 7) zmiany osób nadzorujących ze strony Zamawiającego i Wykonawcy;
- 8) zmiany danych osobowych lub adresowych Wykonawcy
- **2.** Przez istotne zmiany umowy Zamawiający rozumie takie zmiany, które w postępowaniu przed udzieleniem umożliwiałyby złożenie innej znacząco odmiennej, ważnej oferty, jak również umożliwiałyby dopuszczenie innych Wykonawców. Katalog istotnych zmian umożliwiających zmianę zawartej umowy przewiduje ust 1.
- **3.** Warunkiem wprowadzenia zmian zawartej umowy jest sporządzenie podpisanego przez Strony Protokołu konieczności określającego przyczyny zmian oraz potwierdzającego wystąpienie (odpowiednio) co najmniej jednej z okoliczności wymienionych w ust. 1. Protokół konieczności będzie załącznikiem do aneksu o którym mowa w § 16 ust 2 niniejszej umowy.
- **4.** Nieistotne zmiany zawartej umowy będą sporządzone pisemnie, po sporządzeniu Protokołu Konieczności w formie aneksu. Protokół konieczności będzie załącznikiem do aneksu, o którym mowa w § 16 ust 2 niniejszej umowy

§15

W razie zaistnienia istotnej zmiany okoliczności powodującej, że wykonanie umowy nie leży w interesie publicznym, czego nie można było przewidzieć w chwili zawarcia umowy, Zamawiający może odstąpić od umowy w terminie 30 dni od powzięcia wiadomości o tych okolicznościach.

§16

- **1.** W sprawach nieuregulowanych niniejszą umową mają zastosowanie przepisy ustawy Prawo zamówień publicznych, Kodeksu cywilnego oraz Kodeksu postępowania cywilnego.
- **2.** Wszelkie zmiany lub uzupełnienia niniejszej Umowy mogą nastąpić za zgodą Stron w formie pisemnego aneksu pod rygorem nieważności.
- **3.** Spory mogące wynikać z realizacji niniejszej umowy będą rozstrzygnięte przez Sąd właściwy dla siedziby Zamawiającego.
- **4.** Strony powinny dążyć do polubownego rozwiązywania sporów, we szczególności do zawezwania do próby ugody określonej przepisami 184-186 Kodeksu postępowania cywilnego.
- **5.** W razie powstania sporu związanego z wykonaniem niniejszej umowy, Zamawiający zobowiązany jest do wyczerpania postępowania reklamacyjnego, kierując swoje roszczenia do Wykonawcy. Jeżeli Wykonawca odmówi uznania roszczenia lub nie udzieli odpowiedzi w terminie 21 od daty zgłoszenia roszczeń, Zamawiający może zwrócić się do sądu.
- **6.** Niniejszą umowę sporządzono w dwóch (2) jednobrzmiących egzemplarzach po jednym (1) egzemplarzu dla każdej ze Stron.

ZAMAWIAJĄCY WYKONAWCA

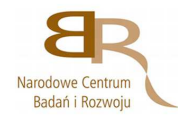

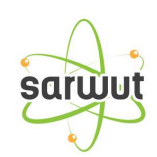

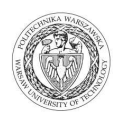

# **OŚWIADCZENIE O SPEŁNIANIU WARUNKÓW OKREŚLONYCH W ART. 22 UST. 1 USTAWY**

*(pieczęć Wykonawcy/Wykonawców)* 

Składając ofertę w przetargu nieograniczonym na: **…………………………………..**

# **oświadczamy, że:**

spełniamy warunki dotyczące:

- 1. posiadania uprawnień do wykonania działalności lub czynności związanych z realizacją niniejszego zamówienia, jeżeli przepisy prawa nakładają obowiązek ich posiadania,
- 2. posiadania wiedzy i doświadczenia,
- 3. dysponowania odpowiednim potencjałem technicznym i osobami zdolnymi do wykonania zamówienia,
- 4. sytuacji ekonomicznej i finansowej.

 $\frac{1}{\text{data}}$  dnia  $\frac{1}{\text{area}}$ . 2013 r.

 *(podpis Wykonawcy/Wykonawców*

*\_\_\_\_\_\_\_\_\_\_\_\_\_\_\_\_\_\_\_\_\_\_\_\_\_\_\_\_\_\_* 

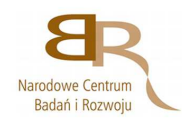

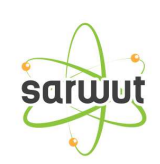

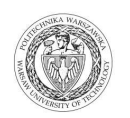

# *(pieczęć Wykonawcy/Wykonawców)*

# **OŚWIADCZENIE O BRAKU PODSTAW DO WYKLUCZENIA**

Składając ofertę w przetargu nieograniczonym na: **……………………………………………………………………** oświadczamy, że:

brak jest podstaw do wykluczenia nas z przedmiotowego postępowania o udzielenie zamówienia na podstawie art. 24 ust. 1 ustawy z dnia 29.01.2004 r. Prawo zamówień publicznych (Dz. U. z 2013r. Nr 3, poz. 907)

dnia  $\_\_$ .  $\_\_$ 2013 r.

 *(podpis Wykonawcy/Wykonawców)* 

*\_\_\_\_\_\_\_\_\_\_\_\_\_\_\_\_\_\_\_\_\_\_\_\_\_\_\_\_\_\_\_* 

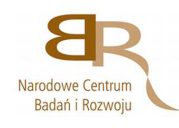

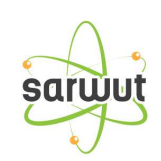

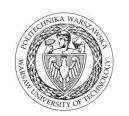

# **Szczegółowy Opis Przedmiotu Zamówienia**

Przedmiotem zamówienia jest dostawa urządzeń komputerowych oraz licencji w związku z realizacją projektu " Opracowanie metod i wykonanie analiz bezpieczeństwa w reaktorach jądrowych przy zaburzeniach w odbiorze ciepła i w warunkach ciężkich awarii" dla Instytutu Techniki Cieplnej Wydziału Mechanicznego Energetyki i Lotnictwa Politechniki Warszawskiej.

Zamawiający dopuszcza składanie ofert równoważnych pod warunkiem, iż asortyment równoważny będzie posiadał takie same lub lepsze parametry techniczne, jakościowe, funkcjonalne i użytkowe

Zgodnie z art. 30 ust. 5 ustawy Wykonawca powołujący się na rozwiązania równoważne jest obowiązany wykazać, że oferowane przez niego dostawy spełniają wymagania określone przez Zamawiającego.

# **ZADANIE 1**

# 1.**Przenośna stacja robocza ze stacją dokująca, monitorem, klawiaturą i myszą** 5 szt (HP EliteBook 8570w (LY553EA))

Przenośna i wydajna stacja robocza. Zoptymalizowane pod kątem oryginalnego Windows 7 Professional, wyposażone w specjalistyczną kartę graficzną.

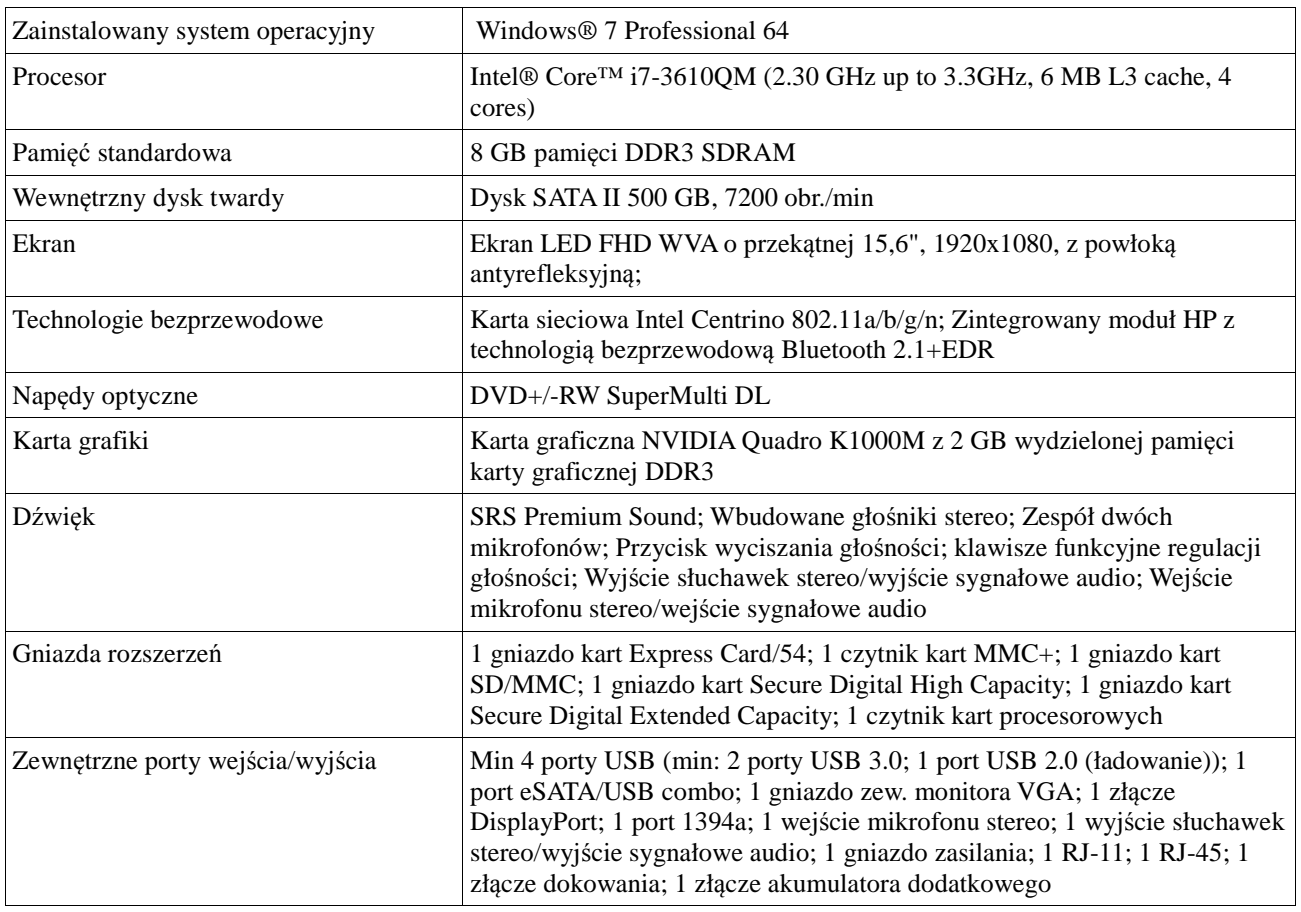

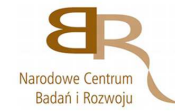

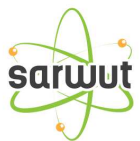

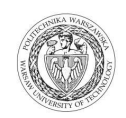

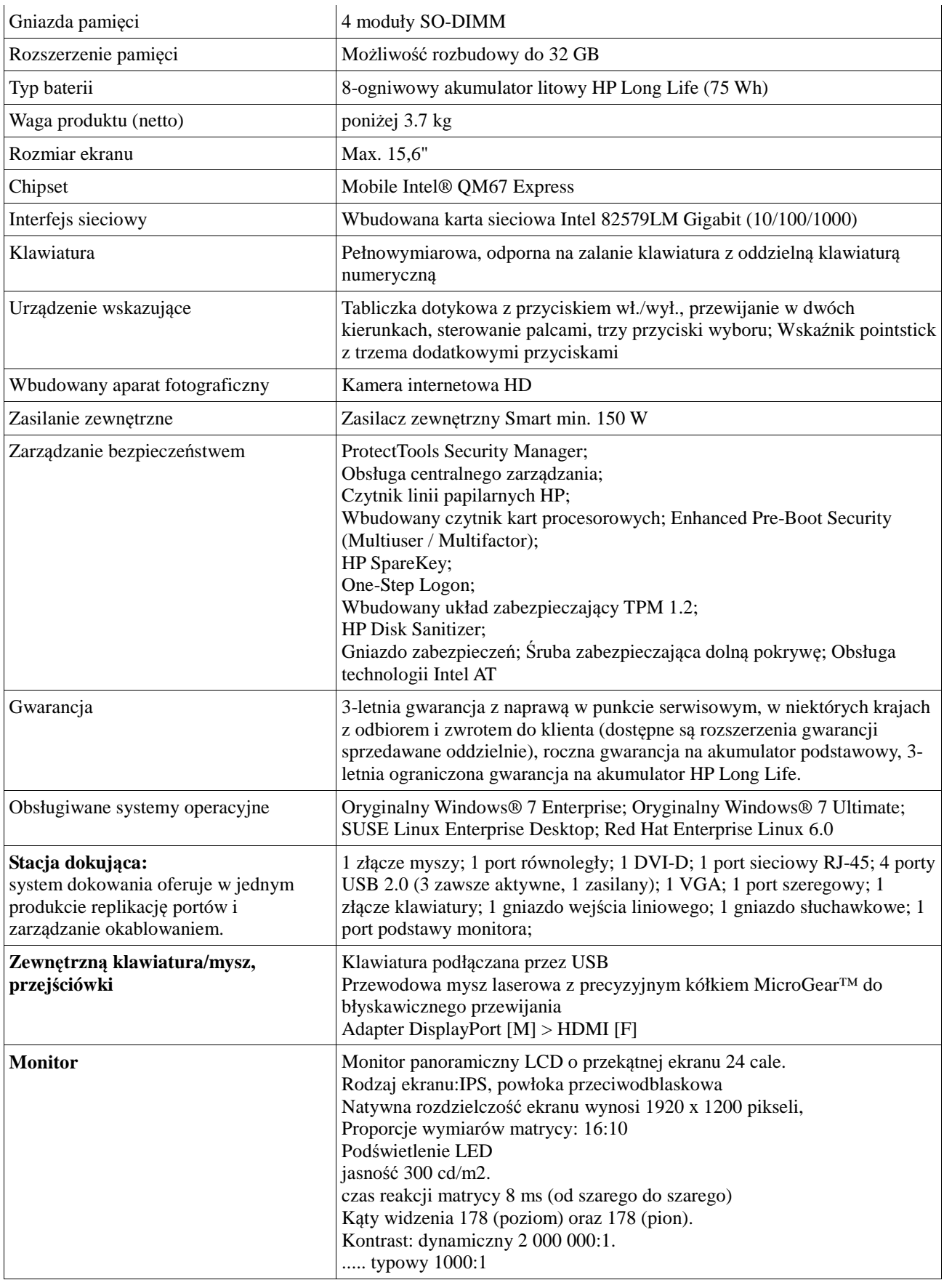

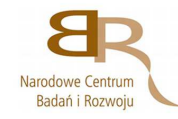

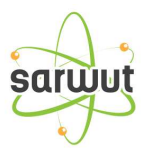

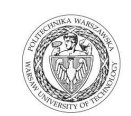

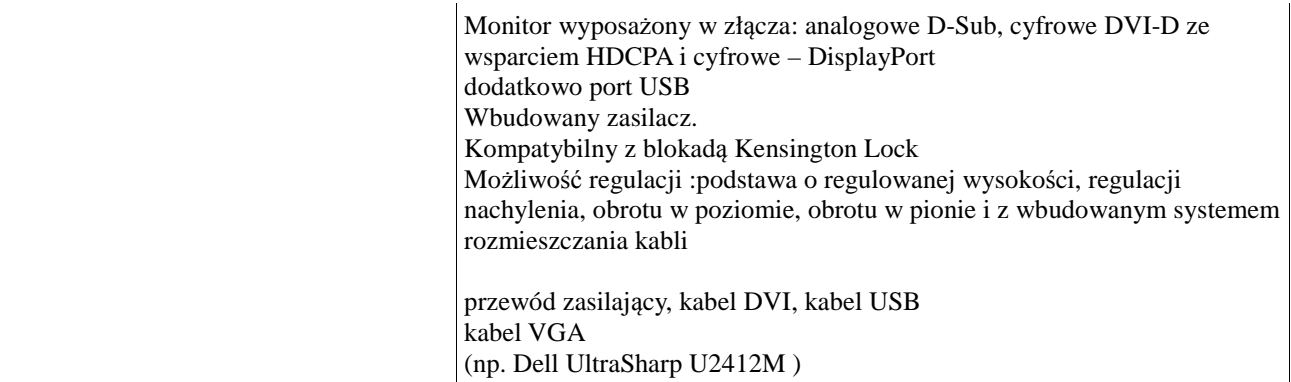

Gwarancja 36 miesięcy

# **ZADANIE 2**

Wirtualne środowisko obliczeniowe składające się z następujących elementów:

### 1. **Zestaw wielomodułowego Serwera Obliczeniowego**

Zestaw jest zbudowany z czterech (4) identycznych węzłów obliczeniowych, specyfikacja węzła poniżej Węzeł zbudowane w oparciu o HP DL380e G8

1)Serwer wykonany w technologii rackowej, wysokość serwera maksymalnie 2U zajmowanej wysokości w standardowej szafie 19"

- 2)2 procesory Intel Xeon® E5-2470 (2.3GHz/8-core/20MB/95W). Wtestach SPECint2006 Rate Results osiągający wydajność **587**
- 3)Pamięć operacyjna: 64 GB RDIMM 1600 MHz z możliwość rozbudowy pamięci operacyjnej do 384GB (RDIMM 192 GB)
- 4)Kontroler RAID co najmniej 1 kontroler obsługujący poziomy RAID: 0, 1, 1+0, 5, 5+0. Kontroler musi być wyposażony w min. 1024MB pamięci cache z podtrzymywaniem bateryjnym. Kontroler musi obsługiwać dyski SATA/SAS w standardzie 6Gb/s Kontroler musi współpracować z obudową w taki sposób, aby możliwe było zlokalizowanie danego dysku za pomocą lampki kontrolnej. Kontroler musi także sygnalizować awarię danego dysku za pomocą lampki kontrolnej.

5)Obudowa musi zawierać miejsce na instalację minimum 8 dysków twardych 2.5'' typu Hot-Swap/Plug.

6)Dysk twardy: 2 dyski 2.5'' SAS 600GB 6G 10k rpm

7)Kontroler FC: przepustowość 8Gb/s, 2-porty, PCIe

8)Interfejsy: sieciowe, HBA, moduły zarządzające co najmniej cztery interfejsy sieciowe 1GbE, z obsługą protokołu PXE oraz WoL umożliwiających start systemu przez sieć Ethernet;

9)moduł zarządzający pracą serwera wyposażony w osobny (niewspółdzielony z ww. interfejsami) interfejs Ethernet 10)Złącza zewnętrzne:

•Co najmniej 6 szt portów USB 2.0, z czego co najmniej 2 z przodu

•Port szeregowy RS-232

•Port wideo D-SUB wyprowadzony zarówno z przodu, jak i z tyłu serwera

- 11)Oferowany model serwera musi wspierać systemy operacyjne: RHEL, SLES, Windows Server 2008,Oracle Solaris oraz systemy wirtualizacyjne: VMware, Citrix XenServerMicrosoft Windows Server
- 12) Zamontowany w szafie (pkt 6) za pomocą szyn w sposób umożliwiającymi pełne wysunięcie serwera z szafy rack oraz ramieniem porządkującym ułożenie przewodów w szafie rack; , kable zasilające

13)Moduł zarządzający Moduł zarządzający musi posiadać następujące funkcjonalności:

•praca niezależna od działania systemu operacyjnego,

•monitoring parametrów pracy serwera z wewnętrznym dziennikiem zdarzeń oraz powiadamianiem o zdarzeniach za pomocą SNMP i SMTP

•dostęp do modułu zarządzającego za pomocą protokołów HTTPS i SSH

•możliwość zdalnego włączania, wyłączania i resetu serwera

14) Wentylatory Nadmiarowe wentylatory typu hot swap/plug.

**15)**Gwarancja: Gwarancja producenta minimum 36 miesięcy z serwisem u klienta, potwierdzona kartą gwarancyjną producenta

# 2. **serwer zarządzający 1 szt**

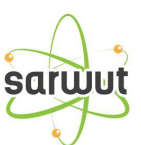

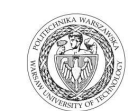

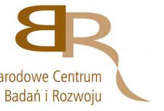

Serwer zbudowany w oparciu o HP DL380e G8

- 1)Serwer wykonany w technologii rackowej, wysokość serwera maksymalnie 2U zajmowanej
- wysokości w standardowej szafie 19"
- 2)1 procesory Intel Xeon® E5-2450 (2.1GHz 8-core).
- 3)Pamięć operacyjna: 24 GB RDIMM z możliwość rozbudowy pamięci operacyjnej do 384GB (RDIMM 192 GB)
- 4)Kontroler RAID co najmniej 1 kontroler obsługujący poziomy RAID: 0, 1, 1+0, 5, 5+0. Kontroler musi być wyposażony w min. 1024MB pamięci cache z podtrzymywaniem bateryjnym. Kontroler musi obsługiwać dyski SATA/SAS w standardzie 6Gb/s Kontroler musi współpracować z obudową w taki sposób, aby możliwe było zlokalizowanie danego dysku za pomocą lampki kontrolnej. Kontroler musi także sygnalizować awarię danego dysku za pomocą lampki kontrolnej.
- 5)Obudowa musi zawierać miejsce na instalację minimum 8 dysków twardych 2.5'' typu Hot-Swap/Plug.
- 6)Dysk twardy 2 dyski 2.5'' SAS 600GB 6G 10k rpm
- 7)Wewnętrzny napęd DVD/RW
- 8)Kontroler FC: przepustowość 8Gb/s, 2-porty, PCIe kontroler
- 9)Interfejsy: sieciowe, HBA, moduły zarządzające co najmniej cztery interfejsy sieciowe 1GbE, z obsługą protokołu PXE oraz WoL umożliwiających start systemu przez sieć Ethernet;

10)moduł zarządzający pracą serwera wyposażony w osobny (niewspółdzielony z ww. interfejsami) interfejs Ethernet 11)Złącza zewnętrzne:

•Co najmniej 6 szt portów USB 2.0, z czego co najmniej 2 z przodu

•Port szeregowy RS-232

•Port wideo D-SUB wyprowadzony zarówno z przodu, jak i z tyłu serwera

- 12)Oferowany model serwera musi wspierać systemy operacyjne: RHEL, SLES, Windows Server 2008,Oracle Solaris oraz systemy wirtualizacyjne: VMware, Citrix XenServerMicrosoft Windows Server
- 13) Zamontowany w szafie (pkt 6) za pomocą szyn w sposób umożliwiającymi pełne wysunięcie serwera z szafy rack oraz ramieniem porządkującym ułożenie przewodów w szafie rack

14)Moduł zarządzający musi posiadać następujące funkcjonalności:

•praca niezależna od działania systemu operacyjnego,

•monitoring parametrów pracy serwera z wewnętrznym dziennikiem zdarzeń oraz powiadamianiem o zdarzeniach za pomocą SNMP i SMTP

•dostęp do modułu zarządzającego za pomocą protokołów HTTPS i SSH

- •możliwość zdalnego włączania, wyłączania i resetu serwera
- 15) Wentylatory Nadmiarowe wentylatory typu hot swap/plug.
- 16)Gwarancja: Gwarancja producenta minimum 36 miesięcy z serwisem u klienta, potwierdzona kartą gwarancyjną producenta

# 3. **Przełacznik SAN 8/8 (8) Full Fabric Ports Enabled 2 szt**

Przełacznik SAN wyposażony w licencję Full Fabric pozwalającą na podłączenie do wielu przełączników.

Przełączniki skalowalny do maksymalnie 24 włączonych portów bez przerywania pracy. Automatyczne wykrywanie wydajności 1, 2, 4 i 8 Gb z pełnym dupleksem.

Prędkość portu: Fibre Channel 8 Gb/s

Liczba portów: (8) portów Fibre Channel 8 aktywnych 24 maksymalni

Całkowita przepustowość przełącznika: 384 Gb/s; Maksymalnie

Zestaw obejmuje :przełącznik 8/ SAN 8 włączonych portów z narzędziami Advanced Fabric OS, Full Fabric, Advanced Zoning, Webtools i zestawem akcesoriów, w skład którego wchodzą wydruk dokumentacji (przewodnik instalacji przełącznika SAN, dokument Read-me-First, Umowa Licencyjna Użytkownika Oprogramowania)., kabel szeregowy, kable zasilania standardowy i PDU.

Zestaw do montażu w szafie z punktu .6

Patchcord światłowodowy:do łączenia przełącznika z urządzeniami FC. Długośc pozwalająca na podłaczenia urządzeń w obrebie szafy 8 szt.

# 4. **Macierz dyskowa 1 szt**

HP P2000 G3 FC DC w/24 600GB SAS 10K SFF HDD 14.4TB Bundle BV903B

Fabrycznie skonfigurowany zestaw macierzy z 2 (dwoma) kontrolerami 8 Gb G3 FC i 24 (dwudziestu czterema) napędami 600 GB SAS SFF, zgodny ze standardem RoHS2

Pojemność: 14,4 TB

W zestawie 24 dwu portowe dyski 600 GB 6 G 10 tys. obr./min, SFF SAS

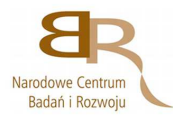

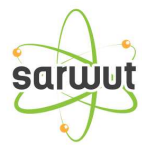

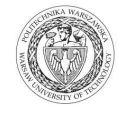

Interfejs hosta: 2 kontrolery Fibre Channel 8 Gb z 2 portami na kontroler. Kontroler z 2GB cache. Obsługuja RAID 0, 1, 3, 5, 6, 10, 50 Port usb (mini usb) Obudowa: 2U Zasilanie: 2 Redundantne zasilacze minimum 460 W Wspierane Systemy Operacyjne: Macierz musi wspierać systemy: Microsoft Windows Server 2012,2008 R2 x64 Microsoft Windows Server 2008 IA32, x64, IA64 (Standard, Enterprise, Datacenter) Microsoft Windows 2003 SP1, SP2, and R2 and 2003 R2 IA32, x64 Red Hat Linux (32/64) SuSE SLES (32/64) Solaris 10 (x86) HP-UX VMware Microsoft Windows Server 2008 x64 Hyper-V program that integrates the VMware cCenter SRM Dokumentacja oraz Oprogramowanie Producenta :Macierz powinna być dostarczona z pełną dokumentacją producenta oraz oprogramowaniem producenta na nośniku zewnętrznym Gwarancja: Gwarancja producenta minimum 36 miesięcy z serwisem u klienta, potwierdzona kartą gwarancyjną producenta

### 5. **System backupu** 1 szt

8-gniazdowa biblioteka taśmowa z czytnikiem kodów kreskowych, prawym i lewym magazynkiem wymiennym i zdalnym zarządzaniem przez Internet;obsługa szyfrowania, zgodność ze standardem RoHS2 Typ napędu: LTO-6 Ultrium 6250 Pojemność: 50 TB w kompresji 2,5:1 15 TB (natywnie) Interfejs hosta: Fibre Channel 8 Gb Szybkość przesyłania danych: 1,4 TB/godz. Kompresja 2,5:1 Liczba gniazd kasety :8 Funkcje szyfrujące: 256-bitowe szyfrowanie AES gotowość do montażu w szafie Kasety: LTO-6 Ultrium 6.25TB MP RW Data Cartridge 16szt Pakiet 110 sztuk kodów kreskowych LTO-6 Ultrium RW Bar Code Label Pack 1 szt Kaset czyszcząca 2 szt

### 6. **Szafa 38U 1 szt**

-wszystkie serwery/węzły oraz urządzenia towarzyszące (opisane w punktach1-5) muszą być zamocowane w szafie RACK 19" .

spełniająca poniższe parametry:

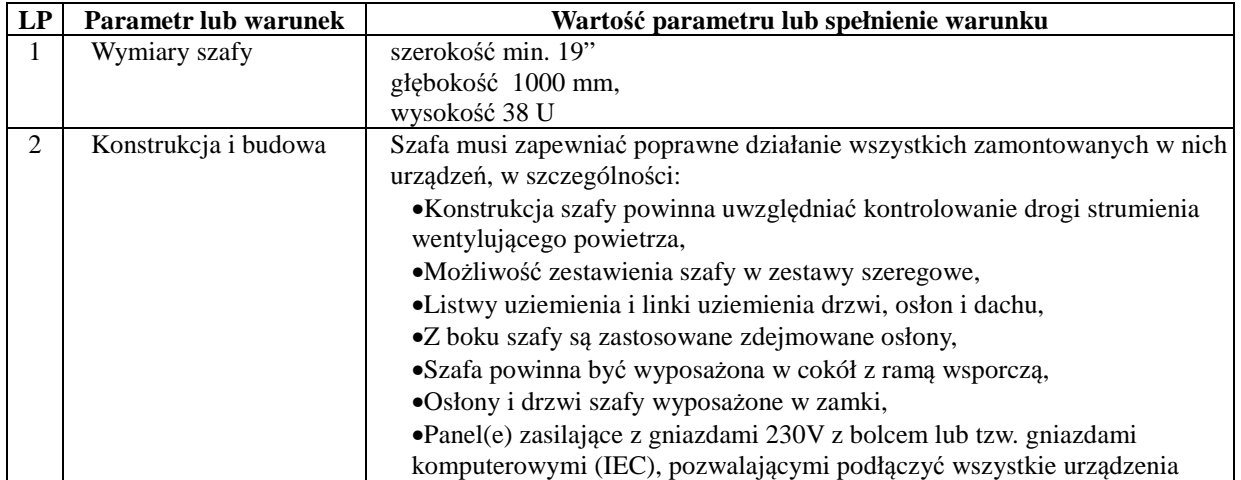

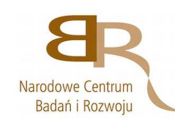

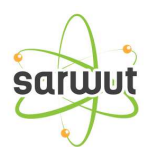

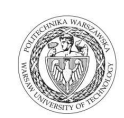

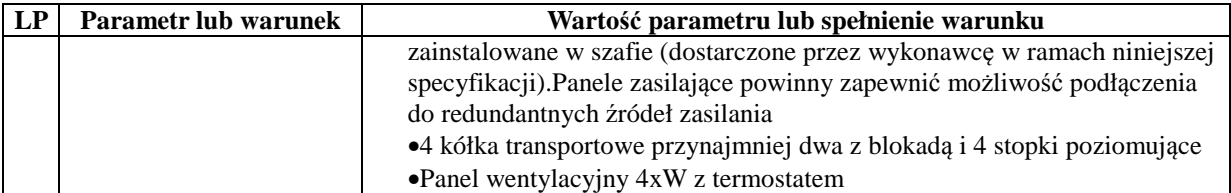

**-**obudowa węzłów musi być przymocowana do stelaża za pośrednictwem szyn umożliwiających wygodne wysunięcie pojedynczego węzła celem jego otworzenia i przeprowadzenia czynności serwisowych, konstrukcja stelaża musi umożliwiać pełne wysunięcie każdego węzła na teleskopowym wysięgniku

**-**długość kabli zasilających musi umożliwiać pełne wysunięcie węzła bez odłączania kabla.

 - zarządzane RACKowe zasilacze UPS , UPSy mają być zainstalowane na samym dole szafy RACK. UPS lub UPSy nie mogą zajmować więcej niż 9U.

Zasilacze UPS muszą zapewniać zasilanie dla całości sprzętu serwerowego zainstalowanego w szafie i muszą być tak dobrane aby zapewniły podtrzymanie, przez co najmniej 7 minut. Jeden z zasilaczy powinien powinien mieć moc nie mniejszą niż 5kVA i spełniać poniższe parametry:

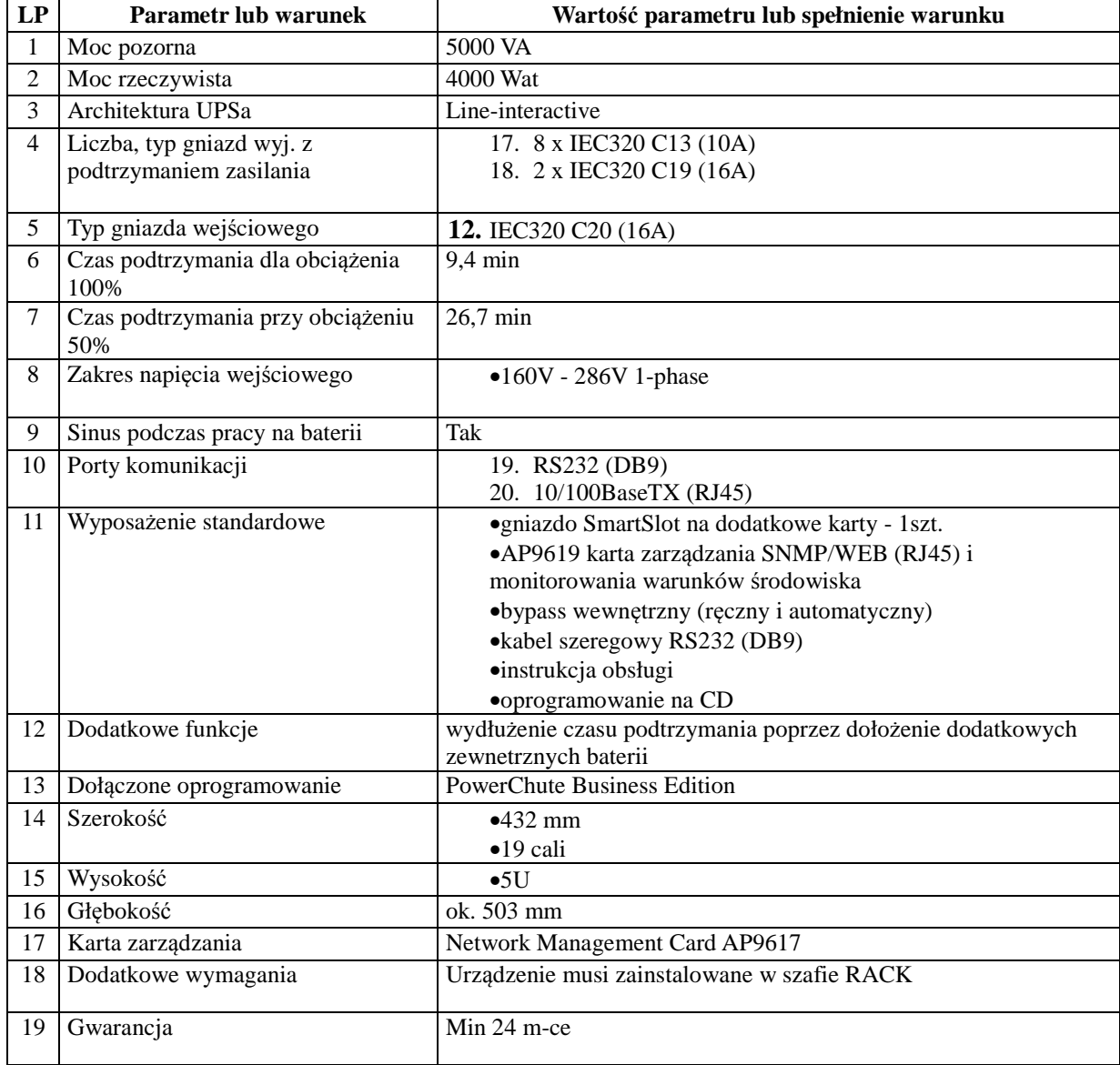

Dla zapewnienia wymaganego czasu podtrzymania powinien zostać zainstalowany drugi UPS o mocy nie mniejszej niż

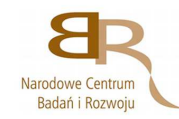

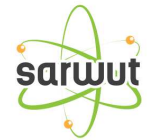

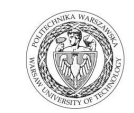

# 3 kVA i następujących parametrach:

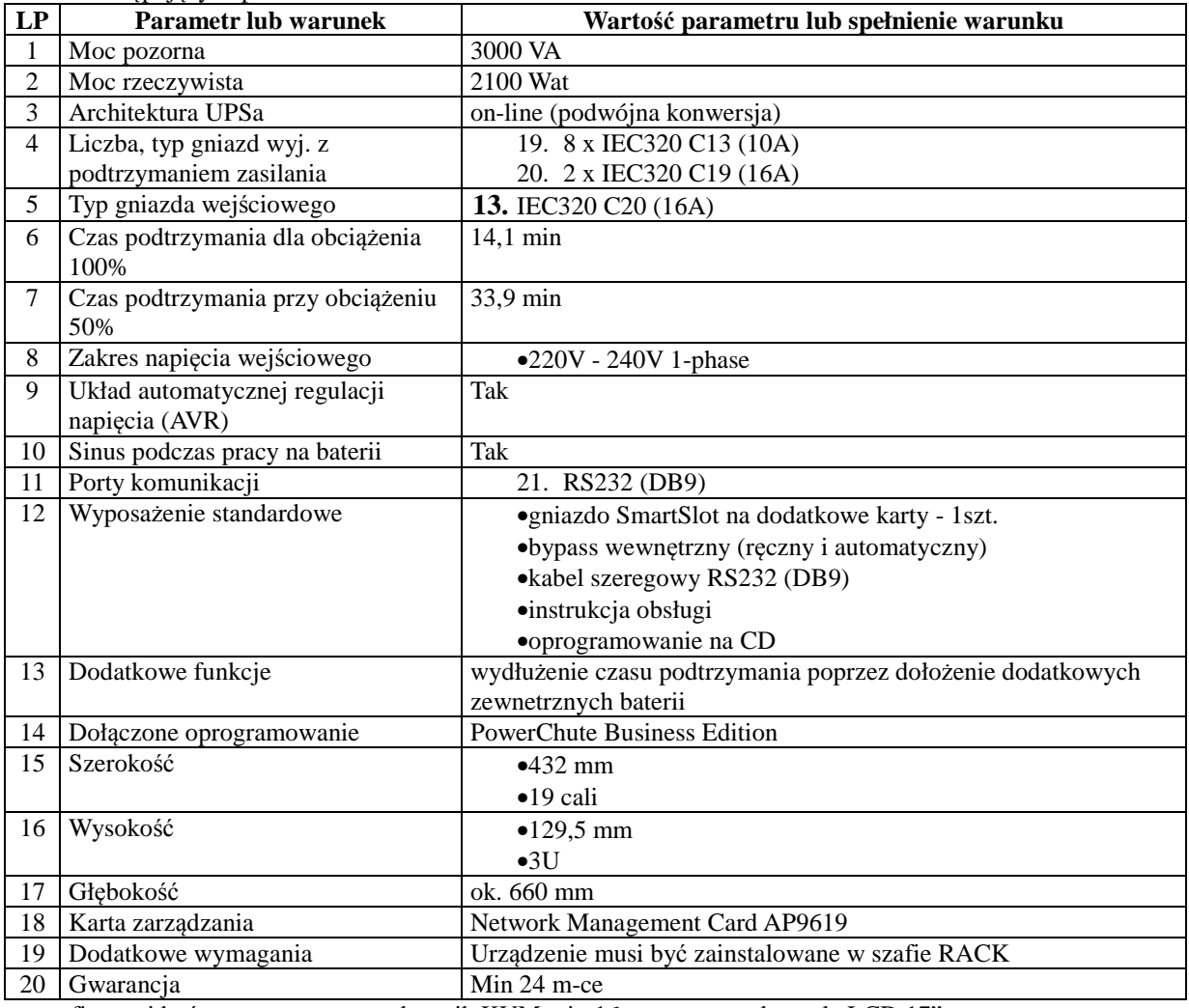

-w szafie musi być zamontowany przełącznik KVM,min 16 portowego z konsolą LCD 17"

wszystkie węzły muszą być do niego podpięte

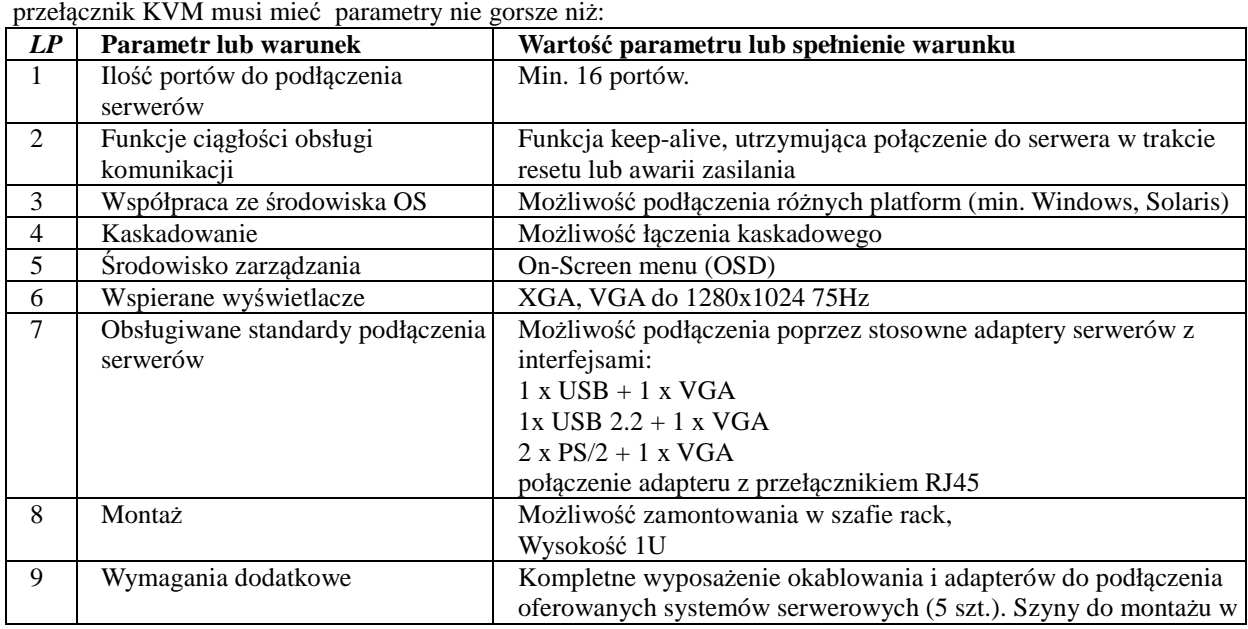

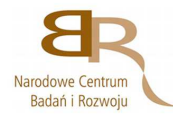

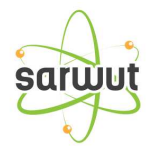

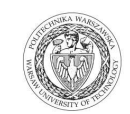

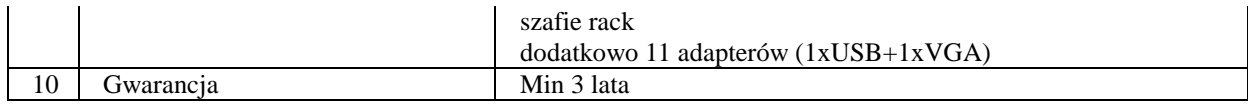

Konsola TFT o parametrach nie gorszych niż:

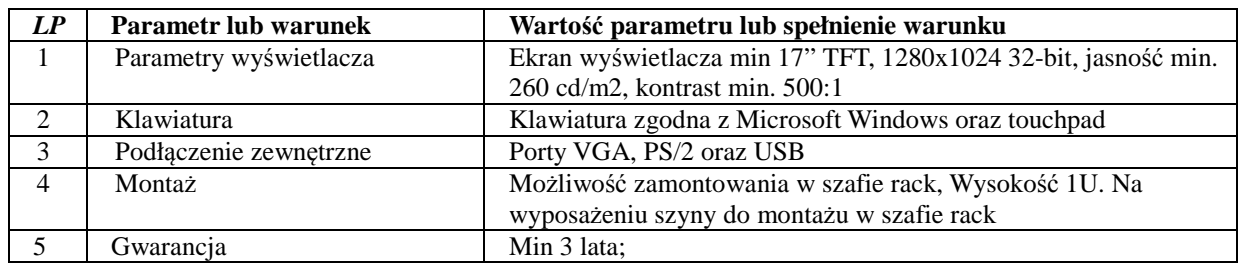

# 7. **Oprogramowanie do wirtualizacji wraz z licencją**

Środowisko do wirtualizacji opartege o oprogramowanie Academic VMware vCenter Server 5 Standard for vSphere 5.

Przedmiotem zamówienia jest zestaw 8 licencji Academic VMware vSphere 5 Standard for 1 processor i 1 licencji Academic VMware vCenter Server 5 Standard for vSphere 5 (Per Instance)

z pakietem trzyletniego wsparcia na poziomie podstawowym (na przykład VS5-STD-A+VS5-STD-3G-SSS-A i VCS5- STD-A+VCS5-STD-A).

- Dostarczone oprogramowanie będzie wolne od wad fizycznych i prawnych.
- Warstwa wirtualizacji musi być zainstalowana bezpośrednio na sprzęcie fizycznym bez dodatkowych pośredniczących systemów operacyjnych
- Dostarczone licencje powinny umożliwiać zarządzanie oprogramowaniem do wirtualizacji na co najmniej 2 procesorach fizycznych (procesory co najmniej osimiordzeniowych) niezależnie od liczby serwerów (maszyny fizyczne jedno- lub dwuprocesorowe).
- Oferowane.oprogramowanie.do.wirtualizacji.musi.posiadać.wsparcie.producenta.dla.maszyn wirtualnych pracujących pod kontrolą systemów operacyjnych Windows 2003/2008 Server w wersjach 32 i 64 bitowych, Windows 7, Windows XP, Windows Vista, Linux RedHat Enterprise Linux 4/5/6, Debian, Solaris 8/9/10,
- Oprogramowanie powinno pozwalać na tworzenie wirtualnych przełączników (ang. virtual switch) LAN, obsługę sieci VLAN oraz tworzenie grup obsługi urządzeń I/O z kanałami zapasowymi a także używanie przełączników wirtualnych firm trzecich. Zarządzanie przełącznikami wirtualnymi powinno odbywać się z centralnego punktu, a konfiguracja powinna być automatycznie dystrybuowana na serwery wirtualne,
- Oprogramowanie powinno posiadać zaawansowane funkcje zarządzania energią pozwalające na monitorowanie obciążenia serwerów fizycznych i ich automatyczne wyłączanie i włączanie w przypadku zmiany zapotrzebowania na moc obliczeniową dla aplikacji pracujących w środowisku wirtualnym. Rozwiązanie powinno być w możliwie największym stopniu niezależne od producenta platformy sprzętowej (możliwość w ograniczonym stopniu używania w jednej "farmie" procesorów różnego typu)
- Oprogramowanie powinno posiadać możliwość tworzenia profili konfiguracyjnych w celu zapewnienia równoważnej konfiguracji wszystkich serwerów fizycznych.

Dostarczone oprogramowanie ma być objęte wsparciem technicznym producenta na okres trzech lat. Poziom wsparcia technicznego ma umożliwiać Zamawiającemu konsultacje, zgłaszanie i usuwanie usterek bez ograniczenia na ilość, drogą elektroniczną i telefonicznie w trybie 5x12. Zaoferowany poziom wsparcia technicznego obejmuje również prawo do bezpłatnego otrzymywania nowych wersji oprogramowania w okresie.trzech.lat..Wsparcie.techniczne.musi.być.świadczone.przez.producenta.oprogramowania wirtualizacyjnego zarówno w pierwszej, drugiej jak i trzeciej linii wsparcia. Oprogramowanie powinno być dostarczone na nośniku fizycznym lub umożliwione do ściągnięcia ze strony www.

 Wszystkie oferowane urządzenia muszą być fabrycznie nowe, nieużywane wcześniej w innych projektach. Nie dopuszcza się rozwiązań typu "refurbish" itp.

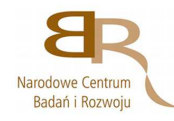

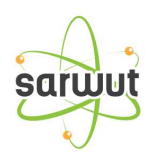

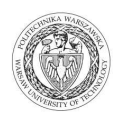

# **ZADANIE 3**

### 1.**Oprogramowanie do tworzenia kopii zapasowych i replikacji danych w środowisku wirtualnym. Veeam Backup & Replication lub o porównywalnej funkcjonalności**.

Dostarczenie oprogramowania dla 4 dwu procesorowych serwerów z zainstalowanym . VMware vCenter Server 5 Standard for vSphere 5 umożliwiającego:

- 1) tworzenie kopii zapasowych obrazów w środowiskach VMware całkowicie bez udziału agentów.
- 2) Odzyskiwanie maszyny wirtualnej po awarii
- 3) replikacja, Powielanie kopii zapasowych
- 4) Zautomatyzowana weryfikacja kopii zapasowych i replik
- 5) automatyczną weryfikację
- 6) każdego punktu przywracania w każdej replice.
- 7) Przywracanie maszyn wirtualnych jednym kliknięciem

# **ZADANIE 4**

# 1. **Firewall z systemem dostępu VPN– 2 szt.**

- 1) urządzenie musi zapewniać wydajność 1,2 Gbps dla ruchu IPv4 i IPv6;
- 2) urządzenie musi zapewniać wydajność nie mniejszą niż 500 000 pakietów na sekundę;
- 3) urządzenie musi zapewniać wydajność 400Mbps dla jednocześnie działających funkcjonalności firewall i IPS;
- 4) urządzenie musi być przygotowane dla obsługi IPS z podaną wydajnością bez konieczności doposażenia go w jakiekolwiek komponenty sprzętowe, jeżeli takowe są niezbędne, należy je uwzględnić w ofercie. Nie wymaga się dostarczenia licencji na funkcjonalność IPS w momencie dostawy i uruchomienia projektu;
- 5) urządenie musi zapewniać co najmniej 250Mbps dla szyfrowania VPN algorytmami 3DES/AES;
- 6) urządzenie musi pozwalać na obsługę jednocześnie 250 tuneli IPSec;
- 7) urządzenie musi pozwalać na obsługę jednocześnie 250 tuneli VPN z użyciem klienta lub w trybie clientless;
- 8) urządzenie musi być przygotowane dla obsługi VPN z podaną wydajnością bez konieczności doposażenia go w jakiekolwiek komponenty sprzętowe, jeżeli takowe są niezbędne, należy je uwzględnić w ofercie. W momencie dostawy i uruchomienia projektu wymaga się dostarczenia licencji na zestawienie tuneli SSL VPN przy pomocy klientów instalowanych w systemie operacyjnym komputerów osobistych i urządzeń przenośnych;
- 9) urządzenie musi być pozwalać na zestawienie co najmniej 15 000 nowych połączeń na sekundę;
- 10) urządzenie musi zapewniać obsługę co najmniej 250 000 jednoczesnych połączeń/translacji;
- 11) NAT/PAT;
- 12) urządzenie musi posiadać do najmniej 6 zintegrowanych interfejsów Gigabit Ethernet 10/100/1000Base-T oraz posiadać możliwość rozbudowy o kolejne 6 interfejsów Gigabit Ethernet (definiowane przez SFP lub 10/100/1000Base-T) w tym nie mniej niż 2 interfejsy definiowane przez SFP (lub inny standard pozwalający na uzyskanie interfejsów światłowodowych lGigabit Ethernet SX i LX);
- 13) urządzenie musi poprawnie obsługiwać ramki Jumbo (9216 bajtów);
- 14) urządzenie musi poprawnie obsłużyć minimum 100 VLANów dla IPv4 i IPv6;
- 15) urządzenie musi umożliwiać grupowanie VLANów w trybie pracy jako transparent firewall (Firewall warstwy 2). Funkcjonalność powinna być możliwa do uruchomienia dla IPv4 i IPv6;
- 16) urządzenie musi umożliwiać dostęp administracyjny do interfejsu zarządzania w oparciu o role (RBAC);
- 17) urządzenie musi posiadać dedykowany interfejs zarządzający GigabitEthernet do wprowadzania zmian konfiguracyjnych w trybie Out-of-Band (OOB);
- 18) urządzenie musi posiadać co najmniej 1 port USB z możliwością obsługi systemu plików na kluczach USB;
- 19) urządzenie musi posiadać port konsoli dla realizacji lokalnego dostępu do urządzenia, może być on realizowany przez port szeregowy lub inne rozwiązanie spełniające wskazaną funkcjonalność. Port ten powinien
- być portem dedykowanym tzn. nie może do tego celu być wykorzystany port wyspecyfikowany powyżej; 20) urządzenie musi pozwalać na realizację modelu wdrożenia w wysokiej dostępności dla IPv4 i IPv6 w trybach
	- a. Active-Standby;
	- b. Active-Active;

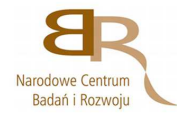

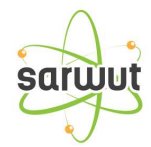

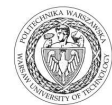

- 21) urządzenie musi posiadać mechanizmy pozwalające na obsługę ruchu asymetrycznego w modelu Active-Active.
- 22) Urządzenie musi być fabrycznie nowe, nie używane wcześniej w innych projektach. Nie dopuszcza się rozwiązań typu "refurbish" itp.
- **23)** Dostarczany sprzęt musi być objęty 36-miesięcznym (3 lata) serwisem opartym na bezpośrednim serwisie producenta urządzenia świadczonym w reżimie 8x5xNBD (czas naprawy 8h, 5 dni w tygodniu, naprawa w następnym dniu roboczym) .

Urządzenia powinni być nie gorsze niż ASA5515-K9

# 2. **Przełącznik 24 portowy 10/100/1000 z opcjonalnie 4 porty 10 Gb 3 szt**

### Cechy:

24 porty 10/100/1000. Wyposażony w 4 porty dual personality umożliwiające komunikację 10/100/1000 lub mini-GBIC. Ponadto odsługuje maksymalnie 4 opcjonalne porty 10 Gigabit (CX4 i/lub SPF+). Zapewnia ruting statyczny i RIP IPv4, zaawansowane funkcje bezpieczeństwa i zarządzania, gwarancję przez cały okres użytkowania i bezpłatne uaktualnienia oprogramowania. Przełączanie w warstwie 2. Obsługa i znakowanie (tagging) sieci VLAN: obsługa protokołu IEEE 802.1Q (4094 identyfikatory VLAN) i jednoczesna obsługa do 256 sieci VLAN.

Ruting warstwy 3. Statyczny ruting IP: umożliwia ręczne konfigurowanie rutingu; zawiera funkcję ECMP.Jakość usług (Quality of Service). Obsługa priorytetów w ruchu sieciowym (IEEE 802.1p): umożliwia klasyfikację ruchu w czasie rzeczywistym na 8 poziomów priorytetów, odwzorowanych w postaci 8 kolejek.Zabezpieczenia. Różne metody uwierzytelniania użytkowników: IEEE 802.1X: uwierzytelnianie użytkowników zgodne ze standardami branżowymi, przeprowadzane na kliencie w trybie IEEE 802.1x supplicant w połączeniu z serwerem RADIUS; Uwierzytelnianie przez Internet: umożliwia uwierzytelnianie w środowisku przeglądarki internetowej klientów nieobsługujących trybu IEEE 802.1X supplicant.

Szczegółowa specyfikacja**:** 

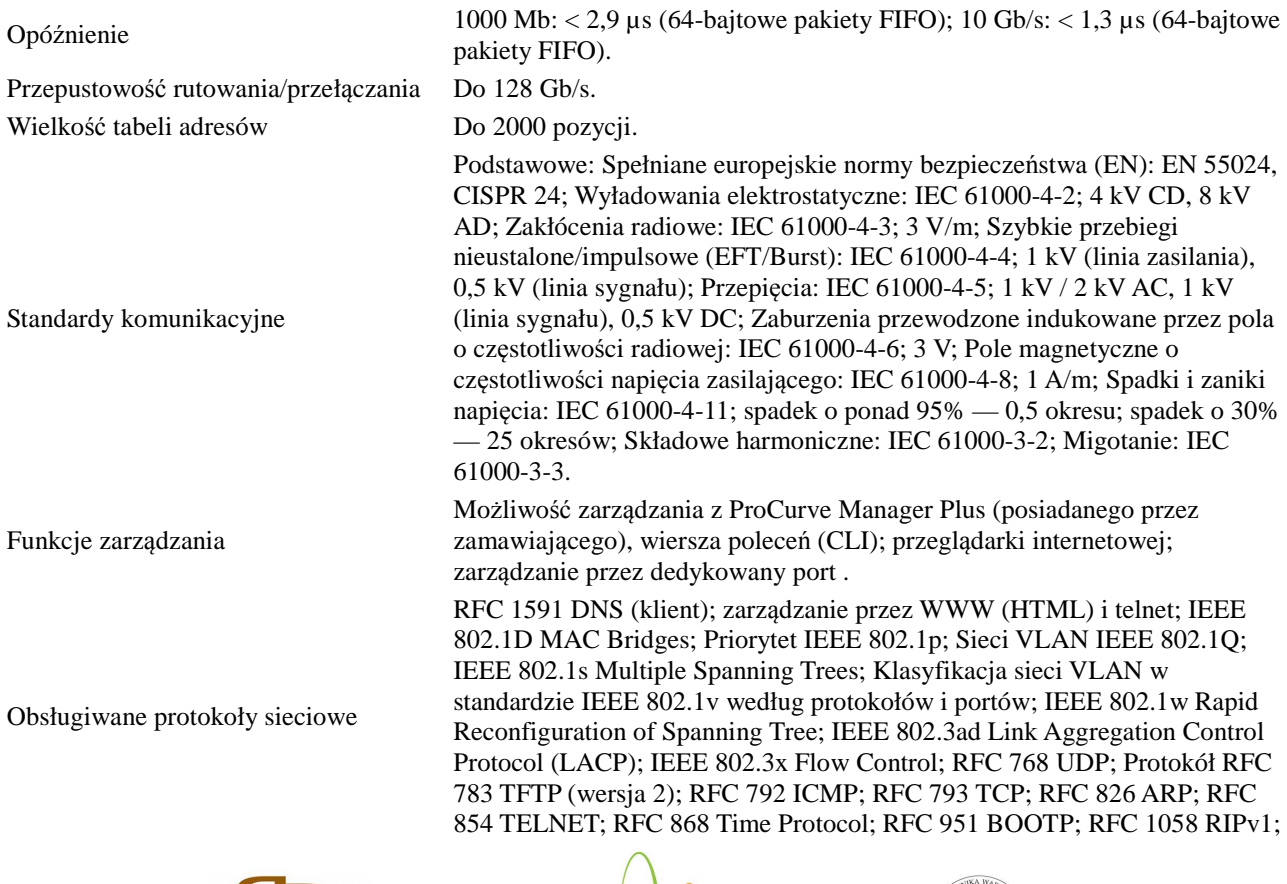

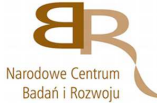

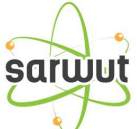

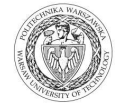

Możliwości montowania w stelażu

Pobór mocy Do 82 W

Inne połączenia

Dostępność zasilania 1,7 A/ 0,9 A

Odporny na promieniowanie elektromagnetyczne

Protokół RFC 1350 TFTP (wersja 2); RFC 2030 Simple Network Time Protocol (SNTP) v4; RFC 2131 DHCP; RFC 2453 RIPv2; RFC 3046 DHCP Relay Agent Information Option; RFC 3376 IGMPv3 (tylko dołączanie hosta); RFC 1981 IPv6 Path MTU Discovery; RFC 2460 IPv6 Specification; RFC 2710 Multicast Listener Discovery (MLD) for IPv6; RFC 2925 Remote Operations MIB (tylko pingowanie); RFC 3019 MLDv1 MIB; RFC 3315 DHCPv6 (tylko klient); RFC 3513 IPv6 Addressing Architecture; RFC 3596 DNS Extension for IPv6; RFC 3810 MLDv2 (tylko dołączanie hosta); RFC 4022 MIB for TCP; RFC 4113 MIB for UDP; RFC 4251 SSHv6 Architecture; RFC 4252 SSHv6 Authentication; RFC 4253 SSHv6 Transport Layer; RFC 4254 SSHv6 Connection; RFC 4293 MIB for IP; RFC 4419 Key Exchange for SSH; RFC 4443 ICMPv6; RFC 4541 IGMP & MLD Snooping Switch; RFC 4861 IPv6 Neighbor Discovery; RFC 4862 IPv6 Stateless Address Auto-configuration; RFC 1213 MIB II; RFC 1493 Bridge MIB; RFC 1724 RIPv2 MIB; RFC 2021 RMONv2 MIB; RFC 2613 SMON MIB; RFC 2618 RADIUS Client MIB; RFC 2620 RADIUS Accounting MIB; RFC 2665 Ethernet-Like-MIB; RFC 2668 802.3 MAU MIB; RFC 2674 802.1p i IEEE 802.1Q Bridge MIB; RFC 2737 Entity MIB (wersja 2); RFC 2863 The Interfaces Group MIB; RFC 2474 DiffServ Precedence, 8 kolejek na port; RFC 2597 DiffServ Assured Forwarding (AF); RFC 2598 DiffServ Expedited Forwarding (EF) Ingress Rate Limiting; IEEE 802.1X Port Based Network Access Control RFC 1492 TACACS+; RFC 2138 RADIUS Authentication; RFC 2866 RADIUS Accounting; Protokół Secure Sockets Layer (SSL). Pamięć i procesor Procesor; min. 1 GB pamięci flash ROM, min. 512 MB pamięci SDRAM; Przepustowość maks. 95 mln p/s (pakiety 64-bajtowe). Do montażu w 19-calowym stelażu telekomunikacyjnym (standard EIA) lub w specjalnej szafce na sprzęt (dołączone akcesoria); montaż wyłącznie w pozycji poziomej. Wymiary produktu/obudowa Wysokość nie większa niż 1U Zasilanie Przełącznik automatycznie dopasowuje się do napięcia w zakresie 100–127 lub 200–240 V oraz częstotliwości sieci 50 lub 60 Hz. Bezpieczeństwo EN 60950/IEC 60950; CAN/CSA 22.2 nr 60950; EN 60825; UL 60950. Standardy EMC FCC część 15 Klasa A; EN 55022/CISPR-22 Klasa A; VCCI Klasa A. 20 portów 10/100/1000 z automatycznym wykrywaniem szybkości (10Base-T typu IEEE 802.3, 100Base-TX typu IEEE 802.3u, 1000Base-T typu IEEE 802.3ab); Tryb dupleks: 10Base-T/100Base-TX: pełny dupleks lub półdupleks; 1000Base-T: tylko pełny dupleks; Typy nośników: Auto-MDIX; 4 porty typu dual personality — każdy może służyć jako port RJ-45 10/100/1000 (10Base-T typu IEEE 802.3; 100Base-TX typu IEEE 802.3u; 1000Base-T Gigabit Ethernet typu 802.3ab) lub jako gniazdo mini-GBIC (na

Ciśnienie akustyczne Natężenie: 53,5 dB, Ciśnienie: 39,4 dB; zgodnie z normą ISO 7779.

Emisja ciepła 279 BTU/hr (295 kJ/hr)

transceivery mini-GBIC).

EN 55024, CISPR 24; IEC 61000-4-2; IEC 61000-4-3; IEC 61000-4-4; IEC 61000-4-5; IEC 61000-4-6; IEC 61000-4-8; IEC 61000-4-11; IEC 61000-3-2; IEC 61000-3-3

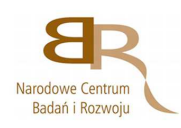

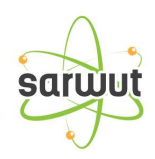

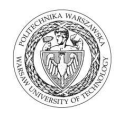

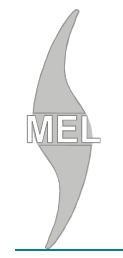

# WYDZIAŁ MECHANICZNY ENERGETYKI I LOTNICTWA  **POLITECHNIKI WARSZAWSKIEJ**  ZAMÓWIENIA PUBLICZNE

ul. Nowowiejska 24, 00-665 Warszawa, Gmach Instytut Techniki Cieplnej, pok. 104

### **faks: (022) 234 66 32, e-mail: zampub@meil.pw.edu.pl**

**Gwarancja:** Lifetime (Dożywotnia, zaawansowana wymiana sprzętu w następnym dniu roboczym)

# **ZADANIE 5**

**Przedłużenie serwisu i subskrypcji do końca wsparcia produktów do tzw. dat "End Of Suport" dla:** 

1) klastra urządzeń FortiGate-110C (8x5 Bundle Renewal do sierpnia 2018r.)

2) urządzenia FortiAnayzer-100C (8x5 Enhanced FortiCare do października 2017r.)

# **WYMAGANIA DODATKOWE:**

1) Dostarczone urządzenia muszą być fabrycznie nowe, nieużywane.

2) Oferta musi zawierać okablowanie i osprzęt niezbędny do prawidłowej instalacji i połączenia urządzenia.

3) Urządzenia i ich komponenty muszą być oznakowane przez producentów w taki sposób, aby możliwa była identyfikacja zarówno produktu jak i producenta.

4) Do każdego urządzenia musi być dostarczony komplet standardowej dokumentacji dla użytkownika w formie papierowej lub elektronicznej.

5) Do każdego urządzenia musi być dostarczony komplet nośników umożliwiających odtworzenie oprogramowania zainstalowanego w urządzeniu.

6) Urządzenie musi posiadać Certyfikat CE produktu albo spełniać normy równoważne.

7) Wszystkie urządzenia muszą współpracować z siecią energetyczną o parametrach : 230 V  $\pm$  10% , 50 Hz.

8) Do ofert powinny być załączone opisy zawierające dane, które potwierdzą, iż oferowany sprzęt spełnia wymagania techniczne określone przez Zamawiającego. Opisy te muszą jednoznacznie identyfikować

oferowane urządzenia poprzez wskazanie ich numerów/symboli katalogowych wg katalogów producentów. Do ofert należy załączyć materiały informacyjne producentów oferowanego sprzętu w postaci, np.: opisów technicznych, kart katalogowych lub oświadczeń producenta, itp., które pozwolą ocenić czy oferowane produkty spełniają wymagania techniczne określone powyżej. Załączone opisy mogą być sporządzone w języku Polskim lub Angielskim.

# **UWAGA**

W przypadku wycofania oferowanego sprzętu ze sprzedaży/produkcji Zamawiający dopuszcza dostawę sprzętu, o parametrach nie gorszych niż podane w ofercie, zgodnego ze Specyfikacją Istotnych Warunków Zamówienia, za tą samą cenę .

NIP: 525-000-58-34 Nr konta: PEKAO S.A. IV Oddział Warszawa nr 12401053-77777777-3000-401112-001

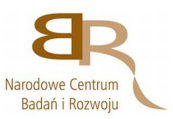

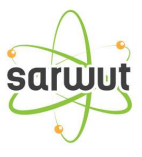

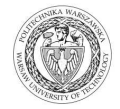

### **Szczegółowa specyfikacja techniczna**

musi zawierać nazwę producenta, model oraz parametry techniczne (dotyczy także części składowych oferowanego przez Wykonawcę urządzenia)

Szczegółowa Specyfikacja Techniczna – Szczegółowa Specyfikacja Techniczna – Karta charakterystyki produktu, wraz z załączonymi kartami katalogowymi zawierająca w szczególności opis parametrów produktu wskazanych przez Zamawiającego w opisie przedmiotu zamówienia – wskazany opis należy złożyć w 1 egzemplarzu. Zamawiający zastrzega, iż wymóg złożenia ww. oświadczenia nie zostanie uznany przez Zamawiającego za spełniony w przypadku, gdy dokument, o którym mowa nie będzie autorskim opracowaniem Wykonawcy, tj. stanowić będzie w całości lub w części kopię opisu przedmiotu zamówienia zawartego w Załączniku nr 1 do SIWZ bez wymaganego opisu opracowanego przez Wykonawcę.